République Algérienne Démocratique et Populaire

Ministère de l'Enseignement Supérieur et de la Recherche Scientifique

UNIVERSITÉ MOHAMED KHIDER, BISKRA FACULTÉ des SCIENCES EXACTES et des SCIENCES de la NATURE et de la VIE DÉPARTEMENT DE MATHÉMATIQUES

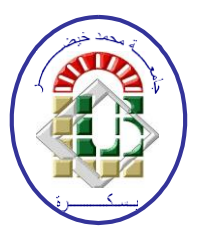

Mémoire présenté en vue de l'obtention du Diplôme de :

### MASTER en Mathématiques

Option : Analyse

Par

Achiba Zineb

Titre :

# Dérivation numérique et applications

Membres du Comité d'Examen :

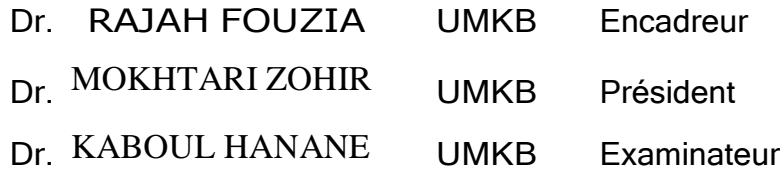

Juin 2021

Dédicace :

Je dédie ce modeste travail à

ma famille.

Remercîment

Je remercie, tout d'abord, mon Dieu le tout puissant Allah qui m'a donné volonté et patience pour faire ce modeste travail.

Je tiens à remercier sincèrement mon encadreur Madame Rajah Fouzia pour son aide, ses orientations, ses précieux conseils et encouragements.

Mes vifs remerciements aussi aux présidents et les membres de jury qui ont accepté de lire ce travail et de l'évaluer.

# **Table des matières**

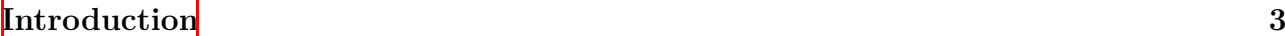

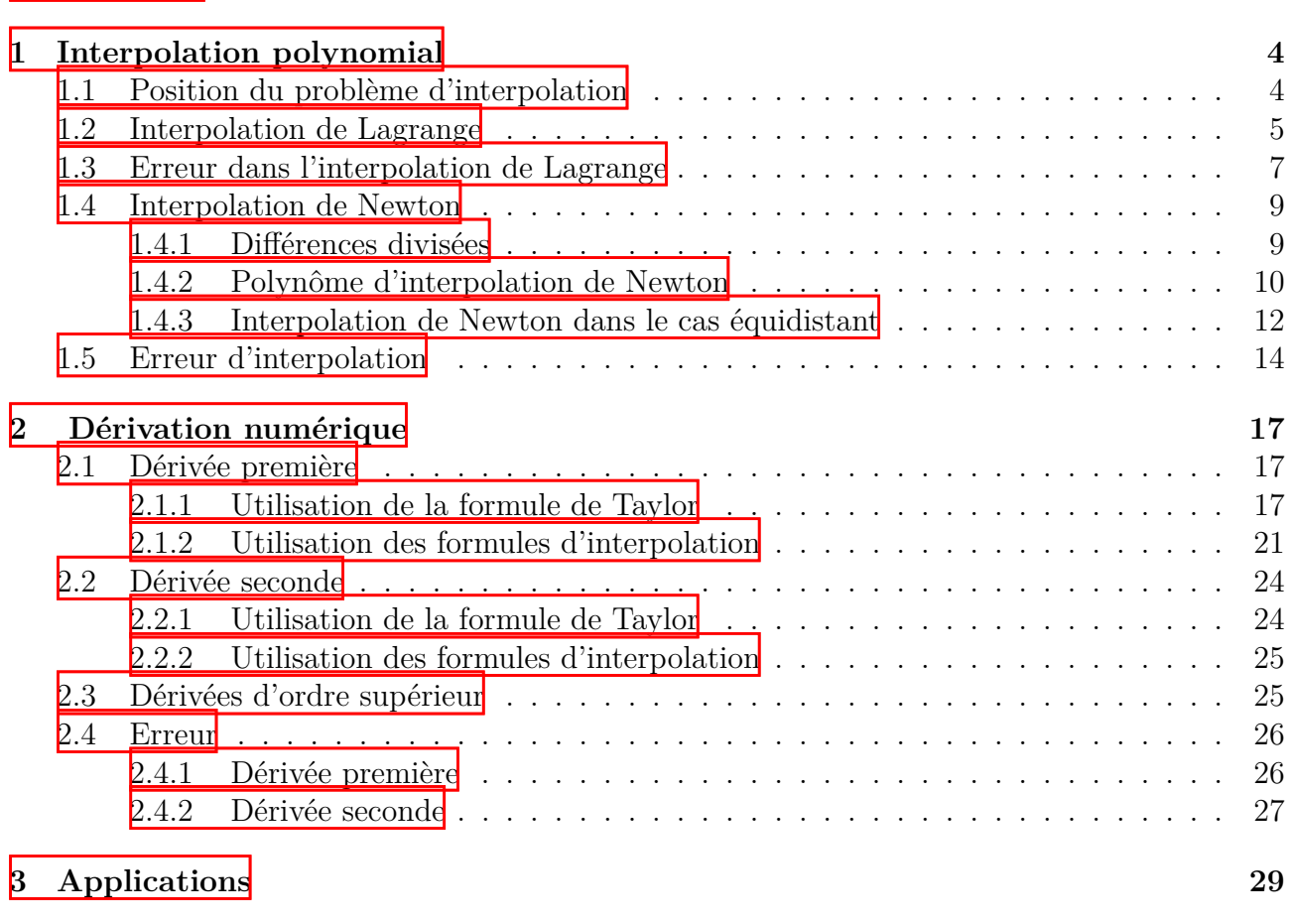

**[Conclusion](#page-37-0) 35**

### Résumé

Dans ce travail, nous avons donné une étude générale sur le dérivation numérique ; ces méthodes consistent à approcher la dérivée d'une fonction en minimisant l'erreur. Le calcul effectif de la dérivée pouvant être soit impossible (dérivées intervenant dans des équations différentielles par exemple), soit trop difficile à évaluer, soit imprécis (fonction donnée par un ensemble discret de valeurs : données expérimentales par exemple).

Pour faire cette approximation, on approche notre fonction par l'utilisation de la formule de Taylor ou l'interpolation polynomial.

Nous avons achevé notre travail par la présentation d'une application et quelques codes de programmation.

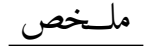

العمل الأساسي في هذه المذكرة، هو تقديم دراسة عامة حول الاشتقاق العددي. حساب المشتق لأي دالة ليس دوما بسيطا، قد يكون الحساب الدقيق لهذا المشتق مستحيلا ففي بعض الأحيان لا نعرف عبارة الدالة *f* بل نملك فقط قيمها عند مجموعة من النقاط ( مثال القياسات التجريبية). نقترح في هذه المذكرة الطرق العددية لأيجاد العدد المشتق من بينها: استبدال الدالة بكثير حدود استقطاب أو الاعتماد على صيغ نشر تايلور . بالأصح هي قيم تقريبة ومنه لابد من وجود الخطأ إلا انه يكون صغيرا جدا بحيث لا يعد خسارة مقابل سرعة إنجاز العملية. تم ختام هذا العمل بتطبيق بسيط مع تقديم بعض صيغ البرمجة.

# <span id="page-5-0"></span>**Introduction**

Le calcul analytique des dérivées est souvent difficile ou coûteux. Alors que dans la plupart des problèmes concrets, l'expression de *f* peut ne pas être connue ou bien *f* est connue que par des valeurs en un certain nombre de points.

Donc, il est rare de connaître une expression exacte de cette dérivée, ou même seulement de disposer d'une équation différentielle pour la calculer. On doit alors calculer la dérivée d'une façon approximative, en minimisant l'erreur avec un coût en calcul raisonnable.

L'idée est alors d'approcher *f* par un polynôme d'interpolation celle de Lagrange ou bien de Newton et de considérer sa dérivée comme une approximation de la dérivée de *f.*

Une autre solution consiste à utiliser un développement de Taylor de *f.* En combinant les termes de développements de Taylor calculés en différents points, il sera alors possible de calculer la dérivée de *f* selon différentes formules ( progressive, regressive et centrée).

L'idée la plus immédiate est de calculer le quotient différentiel ci-dessus avec une valeur de *h* "assez petite" ; c'est-à-dire, on pose :

$$
f'(x) \simeq \lim_{h \to 0} \frac{f(x+h) - f(x)}{h}.
$$

Et pour calculer les dérivées approchées d'ordre supérieure (*≥* 2), on procède les mêmes méthodes de la dérivée première, seulement les fonctions doivent être connues aux moins en trois points.

Dans le cadre de ce travail, nous allons présenté notre mémoire en trois chapitres : les deux premiers chapitres seront consacrés au cadre théorique ; ces deux chapitres sont illustrés par des exemples.

Le premier chapitre : dans cette partie nous présentons comment interpoler une fonction *f* sous certaines conditions, c'est-à-dire : on cherche à remplacer ou à approcher *f* qui connue uniquement par ses valeurs en certains points par un polynôme qui passe exactement par les points donnés, nous nous basons sur deux formes : l'interpolation de Lagrange et celle de Newton.

Le deuxième chapitre : on abordera la réponse de la question suivante : si on sait dériver analytiquement n'importe quelle fonction ! pourquoi alors nous avons besoin d'approximer les dérivées ?

Le calcul analytique des dérivées est souvent difficile ou bien il prend un temps qui n'est pas négligeable et parfois on ne sait même pas l'expression de *f*(*x*) mais connue uniquement la fonction *f* en certain points. Pour cela, on va étudier la dérivation numérique nous utilisions l'une des méthodes les plus anciennes développements de Taylor et une autre à l'aide des formules d'interpolation.

Le troisième chapitre est consacré au cadre pratique dont nous décrirons quelques programmes de dérivation et nous terminerons cette partie par une application.

# <span id="page-6-0"></span>**Chapitre 1**

# **Interpolation polynomial**

Dans ce chapitre, on considère une fonction *f* connue uniquement par ses valeurs en certains points, et on cherche à reconstruire ou à approcher *f* par une fonction plus simple, le plus souvent par un polynôme. Nous verrons dans ce contexte, l'interpolation qui consiste à rechercher un polynôme qui passe exactement par les points donnés.

**Définition :** Interpolation = détermination d'une forme analytique pour une fonction passant par un certain nombre de points imposés.

La fonction est choisie parmi un ensemble donné, qui est en général un espace vectoriel normé. L'interpolation est utile lorsqu'une loi est donnée à partir d'une liste de points et qu'il est nécessaire d'évaluer le résultat en des points intermédiaires, ou en dehors de l'intervalle connu (extrapolation). Elle peut aussi être un moyen pour lisser un signal.

### <span id="page-6-1"></span>**1.1 Position du problème d'interpolation**

Étant donné  $(x_i, y_i)$ ,  $i = 0, ..., n$ ;  $(n+1)$  couples de valeurs réelles. Des telles valeurs peuvent être le résultat de mesures effectuées expérimentalement. Le problème d'interpolation consiste a déterminer une fonction  $f$  appartenant à une certaine classe qui passe par les points  $(x_i, y_i)$ imposés, c'est à dire :

$$
f(x_i) = y_i, i = 0, \ldots, n.
$$

Les points  $(x_i, y_i)$  sont appelés les points d'interpolation.

**Exemple 1.1.1** *En physique, on mesure expérimentalement la température d'un objet qui refroidit au cours du temps. On obtient une suite de valeurs à chaque instant ti. On cherche alors à tracer la courbe de refroidissement la plus proche possible des points mesurés, et ainsi à estimer des valeurs de la fonction en des points non mesurés.*

Les fonctions les plus faciles à évaluer numériquement sont les polynômes. Il est donc important de savoir approximer une fonction arbitraire par des polynômes.

L'interpolation polynomiale consiste à chercher la fonction *f* sous forme d'un polynôme ; c'est le cas qu'on va étudier dans ce chapitre. Pour aboutir à notre but, on va poser la question suivante :

Existe-t-il un polynôme  $P_n$ , tel que :  $P_n(x_i) = y_i$ ,  $i = 0, \ldots, n$ ?

**Proposition 1.1.1** *Si les*  $x_i$  *sont tous distincts, alors il existe un unique polynôme*  $P_n$  *de degré inférieur ou égal à n vérifiant :*

$$
P_n(x_i) = y_i, \quad i = 0, \ldots, n.
$$

### **Démonstration :**

*nous écrivons le polynôme P<sup>n</sup> sous la forme :*

$$
P_n(x) = a_0 x^n + a_1 x^{n-1} + \dots + a_n.
$$

*tel que*  $P_n(x_i) = y_i$ ,  $i = 0, \ldots, n$ , *les coefficients*  $a_i$ ,  $i = 0, \ldots, n$  *vérifient le système* :

$$
(S) = \begin{cases} a_0 x_0^n + a_1 x_0^{n-1} + \dots + a_n &= y_0 \\ a_0 x_1^n + a_1 x_1^{n-1} + \dots + a_n &= y_1 \\ \vdots & \vdots \\ a_0 x_n^n + a_1 x_n^{n-1} + \dots + a_n &= y_n \end{cases}
$$

(*S*) *est un système linéaire de déterminant*

$$
\Delta = \begin{vmatrix} x_0^n & x_0^{n-1} & \dots & x_o & 1 \\ x_1^n & x_1^{n-1} & \dots & x_1 & 1 \\ \vdots & \vdots & & \vdots & \vdots \\ x^n n & x_n^{n-1} & \dots & x_n & 1 \end{vmatrix} = \prod_{i=0,j>i}^n (x_i - x_j);
$$

wwwwwwwwwwwwwwwwwwwwwwww *(On l'appelle le déterminant de Vandermonde). Comme les x<sup>i</sup> sont tous distincts, on a alors* ∆  $\neq$  0*. Donc, le système* (*S*) *admet une et une seule solution*  $(a_0, a_1, \ldots, a_n)$ *, d'où le polynôme d'interpolation existe et il est unique.*

**Remarque 1.1.1** *Dans le cas général, la résolution du système plein* (*S*)*, permettant le calcul des coefficients du polynôme d'interpolation, nécessite un nombre d'opérations en O*(*n* 3 )*. On utilisera plutôt d'autres méthodes, moins coûteuses en nombre d'opérations, dès que n devient grand.*

### <span id="page-7-0"></span>**1.2 Interpolation de Lagrange**

✔ Résolvons d'abord le problème partiel suivant : Construire un polynôme  $L_i = L_i(x)$  de degré *n* tel que

$$
L_i(x_j) = \delta_{ij} = \begin{cases} 1 & si \quad j = i \\ 0 & si \quad j \neq i \end{cases} \quad i = 0, \ldots, n \quad fixed.
$$

Le polynôme  $L_i$  s'annule en  $x_0, x_1, \ldots, x_{i-1}, x_{i+1}, \ldots, x_n$ , il s'écrit alors sous la forme :

$$
L_i(x) = K_i(x-x_0) \dots (x-x_{i-1})(x-x_{i+1}) \dots (x-x_n), \quad K_i = Cte.
$$

Donc :

- **pour**  $x = x_j$ :  $L_i(x_j) = 0$ ,  $(j = 0, \ldots, n, j \neq i)$
- pour  $x = x_i : L_i(x_i) = 1 \Rightarrow K_i(x_i x_0)...(x_i x_{i-1})(x_i x_{i+1})...(x_i x_n) = 1$ , d'où la valeur de *K<sup>i</sup>*

$$
K_i = \frac{1}{(x_i - x_0)...(x_i - x_{i-1})(x_i - x_{i+1})...(x_i - x_n)}.
$$

Donc

$$
L_i = \frac{(x-x_0)...(x-x_{i-1})(x-x_{i+1})...(x-x_n)}{(x_i-x_0)...(x_i-x_{i-1})(x_i-x_{i+1})...(x_i-x_n)},
$$

ou encore

$$
L_i(x) = \prod_{j=0, j \neq i}^{n} \frac{(x - x_j)}{(x_i - x_j)}.
$$

Pour chaque  $i = 0, \ldots, n, L_i$  est appelé polynôme élémentaire de Lagrange au point  $x_i$ . Remarquons que  $deg(L_i) = n$ .

**Théorème 1.2.1** *Étant donné*  $(n + 1)$  *points distincts*  $x_0, \ldots, x_n$  *et*  $(n + 1)$  *valeurs corres*pondantes  $y_0, \ldots, y_n$ , il existe un unique polynôme  $P_n \in R^n[x]$ ; tel que :  $P_n(x_i) = y_i$ , pour  $i = 0, \ldots, n$  *qu'on peut écrire sous la forme :* 

$$
P_n(x) = \sum_{i=0}^n y_i L_i(x) \in R^n[x],
$$

*où*

$$
L_i(x) = \prod_{j=0, j \neq i}^{n} \frac{(x - x_j)}{(x_i - x_j)}.
$$

*Cette relation est appelée formule d'interpolation de LAGRANGE et les polynômes L<sup>i</sup> sont les polynômes caractéristiques de LAGRANGE.*

**Proposition 1.2.1** *Les polynômes*  $L_0, L_1, \ldots, L_n$  *forment une base de l'espace vectoriel*  $P_n$ *.* 

### **Démonstration :**

*La famille*  $L_0, L_1, \ldots, L_n$  *est composée de*  $(n+1)$  *éléments. Pour montrer qu'elle forme une base de*  $P_n$  *qui est de dimension*  $(n + 1)$  *il faut et il suffit d'établir que les*  $L_i$ ,  $i = 0, \ldots, n$ wwwwwwwwwwwwwwwwwwwwwwww *sont linéairement indépendants. Etant donné*  $(n + 1)$  *scalaires*  $\alpha_i$ ,  $i = 0, \ldots, n$ .

Si 
$$
\sum_{i=0}^{n} \alpha_i L_i(x) = 0
$$
 alors en particular  $\sum_{i=0}^{n} \alpha_i L_j(x) = \delta_{ij} = 0$ , pour tout  $j = 0, \dots, n$ .  
D'où  $\alpha_0 = \alpha_1 = \dots = \alpha_n = 0$ .

*Passant à la résolution du problème général qui consiste à former P<sup>n</sup> vérifiant les conditions indiquées plus haut. Ce polynôme est de la forme :*

$$
P_n(x) = \sum_{i=0}^n y_i L_i(x).
$$

*On a bien :*

1. 
$$
\deg(P_n) \leq n
$$

*2.*

$$
P_n(x_j) = \sum_{i=0}^n y_i L_i(x) = \sum_{i=0}^n y_i \delta_{ij} = y_j, \ \ j = 0, \dots, n.
$$

*Par unicité, le polynôme P<sup>n</sup> est le polynôme cherché. Il s'appelle le polynôme d'interpolation de Lagrange qui interpole les points*  $(x_i, y_i), i = 0, \ldots, n$ .

**Exemple 1.2.1** *Pour n* = 2 *le polynôme de LAGRANGE s'écrit :*

$$
P(x) = y_0 \frac{(x - x_1)(x - x_2)}{(x_0 - x_1)(x_0 - x_2)} + y_1 \frac{(x - x_0)(x - x_2)}{(x_1 - x_0)(x_1 - x_2)} + y_2 \frac{(x - x_0)(x - x_1)}{(x_2 - x_0)(x_2 - x_1)}
$$

✎ *On cherche le polynôme d'interpolation de LAGRANGE qui en -1 vaut 8, en 0 vaut 3 et en 1 vaut 6. On a :*

$$
P(x) = y_0 \frac{(x - x_1)(x - x_2)}{(x_0 - x_1)(x_0 - x_2)} + y_1 \frac{(x - x_0)(x - x_2)}{(x_1 - x_0)(x_1 - x_2)} + y_2 \frac{(x - x_0)(x - x_1)}{(x_2 - x_0)(x_2 - x_1)}
$$
  
\n
$$
P(x) = 8 \frac{x(x - 1)}{2} + 3 \frac{(x + 1)(x - 1)}{-1} + 6 \frac{(x + 1)x}{2} = 4x^2 - x + 3.
$$

**Exemple 1.2.2** *Soit*  $f: R \to R$  *la fonction définie par*  $f(x) = e^x$ . *On cherche l'interpolant de f aux points −*1*,* 0*,* 1*. On a :*

$$
P(x) = f(x_0)\frac{(x-x_1)(x-x_2)}{(x_0-x_1)(x_0-x_2)} + f(x_1)\frac{(x-x_0)(x-x_2)}{(x_1-x_0)(x_1-x_2)} + f(x_2)\frac{(x-x_0)(x-x_1)}{(x_2-x_0)(x_2-x_1)}
$$
  
= 
$$
\frac{1}{e}\frac{x(x-1)}{2} + \frac{(x+1)(x-1)}{-1} + e\frac{(x+1)x}{2}
$$
  
= 
$$
\left(\frac{1}{2e} - 1 - \frac{e}{2}\right)x^2 + \left(\frac{e}{2} - \frac{1}{2e}\right)x + 1
$$

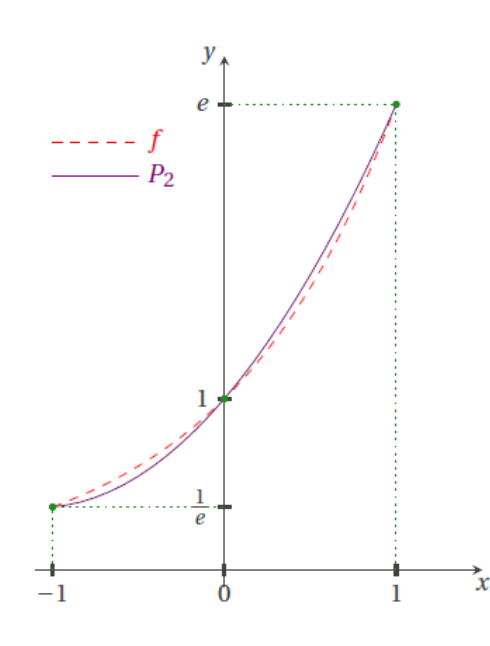

Fig. 1.1 : Le graphe de la fonction f et de son interpolant aux points -1, 0, 1.

# <span id="page-9-0"></span>**1.3 Erreur dans l'interpolation de Lagrange**

Le but de l'interpolation étant de remplacer l'évaluation de  $f(x)$  par celle de  $P_n(x)$ , il est important de connaître l'erreur.

**Proposition 1.3.1** *Si*  $y_i = f(x_i)$  *pour*  $i = 0, 1, ..., n$  *et*  $f : I \rightarrow \mathbb{R}$  *étant une fonction donnée de classe*  $\mathscr{C}^{n+1}(I)$  *où I est le plus petit intervalle contenant les noeuds distincts*  $\{x_i\}_{i=0}^n$ *, alors il* existe  $\xi \in I$ ; tel que : l'erreur d'interpolation au point  $x \in I$  est donnée par :

$$
E_n(x) \equiv f(x) - P_n(x) = \frac{f^{n+1}(\xi)}{(n+1)!} w_{n+1}(x),
$$

*où*

$$
w_{n+1}(x) = \prod_{i=0}^{n} (x - x_j).
$$

### **Démonstration :**

*Le résultat est évidemment vrai si x coïncide avec l'un des nœuds d'interpolation car*  $E_n(x_i) = 0$  pour  $i = 0, 1, ..., n$ . Autrement, soit  $x \in I$  fixé,  $x \neq x_i$  pour  $i = 0, ..., n$  et *définissons la fonction*

$$
G: I \rightarrow \mathbb{R}
$$
  

$$
t \rightarrow E_n(t) -E_n(x) \frac{w^{n+1}(t)}{w^{n+1}(x)}
$$

*Puisque f* ∈  $\mathcal{C}^{n+1}(I)$  *et puisque*  $w_{n+1}$  *est un polynôme,*  $G \in \mathcal{C}^{n+1}(I)$  *et possède au moins* (*n*+ 2) *zéros distincts dans I . En effet, les zéros de G sont les* (*n*+ 1) *nœuds x<sup>i</sup> et le point x car*

$$
G(x_i) = E_n(x_i) - E_n(x) \frac{w_{n+1}(x_i)}{w_{n+1}(x)}, \quad i = 0, ..., n
$$
  

$$
G(x) = E_n(x) - E_n(x) \frac{w_{n+1}(x)}{w_{n+1}(x)} = 0.
$$

*Ainsi, d'après le théorème des valeurs intermédiaires, G ′ admet au moins* (*n* + 1) *zéros* distincts et par récurrence  $G^{(j)}$  a au moins  $(n + 2 - j)$  zéros distincts. Par conséquent,  $G^{(n+1)}$  *a au moins un zéro, qu'on note*  $\xi$ . D'autre part, puisque  $E_n^{(n+1)}(t) = f^{(n+1)}(t)$  et  $w^{(n+1)}(x) = (n+1)!$  *on a :* 

$$
G^{(n+1)}(t) = f^{(n+1)}(t) - E_n(x) \frac{(n+1)!}{w^{(n+1)}(x)}
$$

*ce qui donne ; avec*  $t = \xi$  *; l'expression voulue pour*  $E_n(x)$ *.* 

Dans le cas d'une distribution uniforme de nœuds, i.e : quand  $x_i = x_{i-1} + h$ avec  $i = 1, 2, ..., n$  et  $h > 0$  et  $x_0$  donné, on a :

$$
|w_{n+1}(x)| \leqslant n! \frac{h^{n+1}}{4}
$$

et donc

$$
\max_{x \in I} |E_n(x)| \leq \frac{\max_{x \in I} |f^{n+1}(x)|}{4(n+1)} h^{n+1}.
$$

### **Les défauts de l'interpolation polynomiale avec nœuds équirépartis**

Malheureusement, on ne peut pas déduire de cette relation que l'erreur tend vers 0 quand *n* tend vers l'infini, bien que  $h^{n+1}/[4(n+1)]$  tend effectivement vers 0. En fait, il existe des fonctions *f* pour lesquelles

$$
\max_{x \in I} |E_n(x)| \xrightarrow[n \to +\infty]{} +\infty.
$$

Ce résultat frappant indique qu'en augmentant le degré *n* du polynôme d'interpolation, on n'obtient pas nécessairement une meilleure reconstruction de *f* .

**Remarque 1.3.1** *La méthode d'interpolation de Lagrange présente deux inconvénients majeurs :*

- *1. L'erreur d'approximation peut ne pas diminuer si on augmente le nombre de points d'interpolation.*
- *2. La méthode n'est pas récurrente : connaissant P<sup>n</sup> le polynôme d'interpolation de Lagrange de degré au plus n en les points*  $(x_i, y_i)$ ,  $i = 0, ..., n$ , *si on rajoute le point d'interpolation* (*xn*+1*, yn*+1)*, il existe un unique polynôme Pn*+1 *de degré au plus n*+ 1*. Il est impossible de déduire Pn*+1 *à partir de Pn, car dans la méthode de Lagrange, l'introduction d'un nouveau point xn*+1 *nécessite un nouveau calcul de tous les polynômes L<sup>i</sup> de Lagrange aux points*  $x_i, i = 0, 1, ..., n + 1.$

Il est intéressant de mettre *P<sup>n</sup>* sous une forme récurrente qui permet de compléter les valeurs déja obtenues sans refaire tous les calculs. On arrive donc au polynôme d'interpolation de Newton.

### <span id="page-11-0"></span>**1.4 Interpolation de Newton**

L'interpolation de Newton utilise les différences divisées ou finies de *f* aux points donnés.

### <span id="page-11-1"></span>**1.4.1 Différences divisées**

**Définition :** Soient  $x_0, x_1, ..., x_n, (n+1)$  points (abscisses) distincts de [*a, b*] et *f* une fonction réelle définie sur [*a, b*] connue uniquement en *x<sup>i</sup>* donnés. On définit les différences divisées d'ordres successifs 0*,* 1*,* 2*, ..., n* par :

$$
(I) \begin{cases} \n\text{ord } r \, e \, 0 \, : & \delta^{0}[x_{i}] & = & f(x_{i}) \\ \n\text{ord } r \, e \, 1 \, : & \delta[x_{i}, x_{i+1}] & = & \frac{f(x_{i+1}) - f(x_{i})}{x_{i+1} - x_{i}} \\ \n\text{ord } r \, e \, 2 \, : & \delta^{2}[x_{i}, x_{i+1}, x_{i+2}] & = & \frac{\delta[x_{i}, x_{i+1}, x_{i+2}] - \delta[x_{i}, x_{i+1}]}{x_{i+2} - x_{i}} \\ \n\vdots \quad \text{ord } r \, e \, k \, : & \delta^{k}[x_{i}, x_{i+1}, \dots, x_{i+k}] & = & \frac{\delta^{k-1}[x_{i}, x_{i+1}, \dots, x_{i+k}] - \delta^{k-1}[x_{i}, x_{i+1}, \dots, x_{i+k-1}]}{x_{i+k} - x_{i}} \n\end{cases}
$$

La dernière relation est appelée la différence divisée d'ordre  $k$  ( $k = 0, 1, 2, ..., n$ ) de la fonction  $f$  en  $x_i, x_{i+1}, ..., x_{i+k}$ .

**Remarque 1.4.1**  $\textit{Compare } \delta[a,b] = \frac{f(a)-f(b)}{b}$ *a*−*b* = *δ*[*b, a*]*, la différence divisée de n'importe quel ordre est indépendante de la position des points (abscisses) sur lesquels elle est prise.*

### **Calcul des différences divisées :**

Pour expliciter le processus récursif, les différences divisées peuvent être calculées en les disposant de la manière suivante dans un tableau :

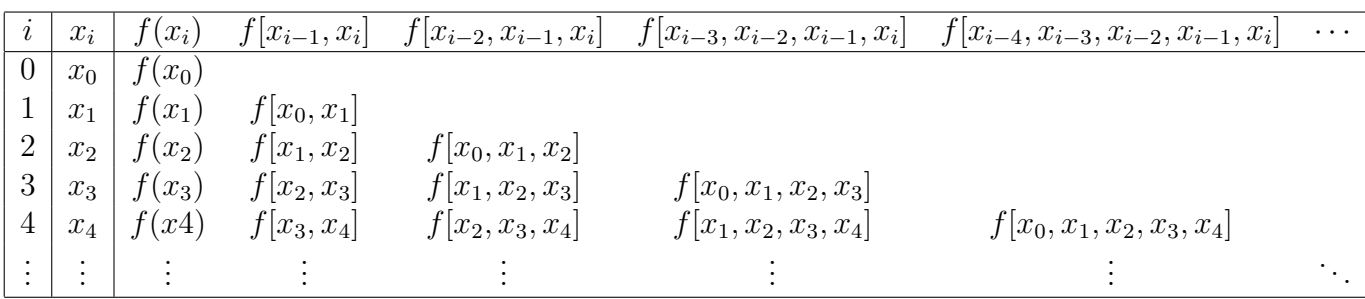

### <span id="page-12-0"></span>**1.4.2 Polynôme d'interpolation de Newton**

**Théorème 1.4.1** *Soient*  $f : [a, b] \rightarrow R$  *et*  $x_0, x_1, \ldots, x_n$ ,  $(n+1)$  *points distincts de*  $[a, b]$ ; *le polynôme d'interpolation de*  $f$  *aux points*  $x_i$ ;  $i = 0, \ldots, n$  *peut être mis sous la forme*:

$$
P_n(x) = f(x_0) + \delta[x_0, x_1](x - x_0) + \delta^2[x_0, x_1, x_2](x - x_0)(x - x_1) + \dots + \delta^n[x_0, x_1, \dots, x_n](x - x_0)(x - x_1)\dots(x - x_{n-1}), \quad (1.1)
$$

<span id="page-12-1"></span>*ou encoure*

$$
P_n(x) = f(x_0) + \sum_{i=1}^n \delta^i[x_0, x_1, \dots, x_i] \prod_{j=0}^{i-1} (x - x_j).
$$
 (1.2)

**Remarque 1.4.2** 1. *L'expression* ([1.2\)](#page-12-1) *s'appelle polynôme d'interpolation de Newton de f aux points (abscisses)*  $x_i$ ,  $i = 0, \ldots, n$ .

- 2. *L'expression de*  $P_n$  *est aussi valable si les points*  $x_i$ ,  $i = 0, \ldots, n$  *ne sont pas ordonnés.*
- *3. Si on rajoute un point d'interpolation xn*+1 *supplémentaire, le polynôme d'interpolation de f aux points*  $x_i$ ,  $i = 0, \ldots, n + 1$  *est donné par :*

$$
P_{n+1}(x) = P_n(x) + \delta^{n+1}[x_0, x_1, ..., x_n, x_{n+1}](x-x_0)(x-x_1) \cdots (x-x_n).
$$

**Exemple 1.4.1** *On veut calculer le polynôme d'interpolation de la fonction*  $f(x) = sin(x)$  *en 3 points*  $x_i = \frac{\pi}{2}$  $\frac{n}{2}i$  avec  $i = 0, 1, 2$ . On cherche donc  $P_2 \in \mathbb{R}^2[x]$ ; tel que :  $P_2(x_i) = \sin(x_i)$  pour  $i = 0, 1, 2.$ 

#### ✓ *Méthode directe :*

*Si* on écrit  $P_2(x) = \alpha_0 + \alpha_1 x + \alpha_2 x^2$ , on cherche  $\alpha_0, \alpha_1, \alpha_2$ ; *tels* que :

$$
\begin{pmatrix} 1 & 0 & 0 \ 1 & \frac{\pi}{2} & \frac{\pi^2}{4} \\ 1 & \pi & \pi^2 \end{pmatrix} \begin{pmatrix} \alpha_0 \\ \alpha_1 \\ \alpha_2 \end{pmatrix} = \begin{pmatrix} 0 \\ 1 \\ 0 \end{pmatrix}.
$$

*En résolvant ce système linéaire on trouve*  $\alpha_0 = 0, \alpha_1 = \frac{4}{5}$  $\frac{1}{\pi}, \alpha_2 = -$ 4  $\frac{1}{\pi^2}$ .

✓ *Méthode de Lagrange : On a :*

$$
P_2(x) = y_0 L_0(x) + y_1 L_1(x) + y_2 L_2(x) = \frac{x(x - \pi)}{\frac{\pi}{2}(\frac{\pi}{2} - \pi)} = -\frac{4}{\pi^2} x(x - \pi)
$$

### ✓ *Méthode de Newton :*

*On commence par la construction du tableau des différences divisées :*

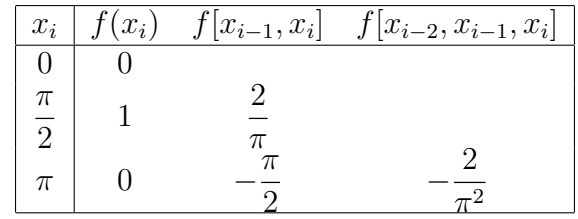

*On a alors :*

$$
P_2 = f(x_0) + \sum_{i=1}^2 \delta^i [x_0, x_1, \dots, x_i] \prod_{j=0}^{i-1} (x - x_j)
$$
  
=  $\frac{2}{\pi} x - \frac{4}{\pi^2} x (x - \frac{2}{\pi})$   
=  $\frac{4}{\pi^2} x (x - \pi).$ 

*Maintenant on veut calculer le polynôme d'interpolation de la même fonction en* 4 *points*  $x_i = \frac{\pi}{2}$ 2 *i avec*  $i = 0, \ldots, 3$ , *i.e.* on a juste ajouté le point  $x = 3\frac{\pi}{2}$  $\frac{\pi}{2}$ . On cherche donc  $P_3 \in \mathbb{R}^3[x]$ ; tel que  $P_3(x_i) = \sin(x_i)$  *pour*  $i = 0, \ldots, 3$ *.* 

#### ✓ *Méthode directe :*

*Si* on écrit  $P_3(x) = \alpha_0 + \alpha_1 x + \alpha_2 x^2 + \alpha_3 x^3$ , on cherche  $\alpha_0, \alpha_1, \alpha_2, \alpha_3$ ; *tels* que :

$$
\begin{pmatrix} 1 & 0 & 0 & 0 \ 1 & \frac{\pi}{2} & \frac{\pi^2}{4} & \frac{\pi^3}{8} \\ 1 & \pi & \pi^2 & \pi^3 \\ 1 & \frac{3\pi}{2} & \frac{9\pi^2}{4} & \frac{27\pi^3}{8} \end{pmatrix} \begin{pmatrix} \alpha_0 \\ \alpha_1 \\ \alpha_2 \\ \alpha_3 \end{pmatrix} = \begin{pmatrix} 0 \\ 1 \\ 0 \\ -1 \end{pmatrix}
$$

*En résolvant ce système linéaire on trouve*  $\alpha_0 = 0$ ,  $\alpha_1 = \frac{16}{36}$  $\frac{18}{3\pi}$ ,  $\alpha_2 = -$ 8  $\frac{0}{\pi^2}$ ,  $\alpha_3 =$ 8  $\frac{6}{3\pi^3}$ 

### ✓ *Méthode de Lagrange :*

*Dans le cas de la méthode de Lagrange il faut calculer à nouveau L*0*, L*1*, L*<sup>2</sup> *et L*<sup>3</sup> *; on suite on trouve :*

$$
P_3(x) = y_0 L_0(x) + y_1 L_1(x) + y_2 L_2(x) + y_3 L_3(x) = \frac{4}{\pi^3} x(x - \pi) \left(x - \frac{3\pi}{2}\right) - \frac{4}{3\pi^3} x\left(x - \frac{\pi}{2}\right)(x - \pi).
$$

### ✓ *Méthode de Newton :*

*Il suffit de calculer une différence divisée en plus, i.e : ajouter une ligne au tableau :*

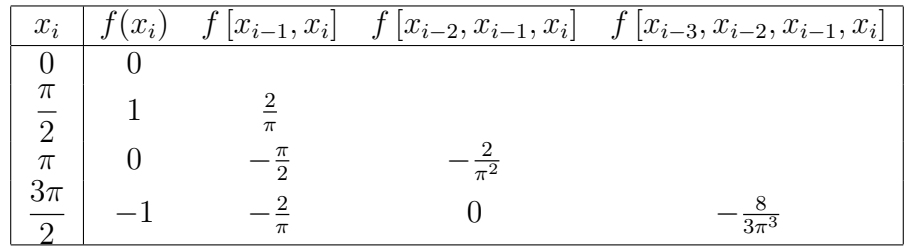

*On a alors :*

$$
P_3(x) = P_2(x) + \delta^3[x_0, x_1, x_2, x_3](x - x_0)(x - x_1)(x - x_2)
$$
  
=  $\frac{4}{\pi^2}x(x - \pi) + \frac{8}{3\pi}x(x - \frac{2}{\pi})(x - \pi)$   
=  $\frac{8}{3\pi^3}x(x^2 - 3\pi x + 2\pi^2).$ 

### <span id="page-14-0"></span>**1.4.3 Interpolation de Newton dans le cas équidistant**

Il arrive souvent que la fonction à interpoler soit donnée en des points équidistants. On considère  $(n+1)$  points d'interpolation  $(x_i, y_i)$ ,  $i = 0, \ldots, n$  où les  $x_i$  sont équidistants, soit *h* la distance entre deux points consécutifs  $x_i, x_{i+1}$  (*h* est appelé pas d'interpolation).

### **Différences finies (non divisées) progressives**

$$
l'ordrel \qquad : \quad \Delta f(x) = f(x+h) - f(x)
$$
  
\n
$$
alors \qquad \Delta f(x_i) = f(x_{i+1}) - f(x_i); \qquad i = 0, ..., n-1.
$$
  
\n
$$
l'ordre \ k > 1 \qquad : \quad \Delta^k f(x) = \Delta^{k-1} f(x_{i+1}) - \Delta^{k-1} f(x_i); \qquad i = 0, ..., n-k.
$$
  
\n
$$
alors \qquad \Delta^k f(x_i) = \Delta^{k-1} f(x_{i+1}) - \Delta^{k-1} f(x_i); \qquad i = 0, ..., n-k.
$$

**Remarque 1.4.3** *On peut définir les différences finies progressives qui vont jusqu'à l'ordre n seulement pour*  $(n + 1)$  *points.* 

### **Relation entre les différences finies progressives et les différences divisées**

**Théorème 1.4.2** *Soit*  $f$  *une fonction dont on connait les valeurs*  $f(x_i)$ *,*  $i = 0, \ldots, n$  *aux points*  $x_i, i = 0, \ldots, n$  *tels que* :  $x_i = x_{i-1} + h$ *, alors :* 

$$
f[x_i, x_{i+1},..., x_{i+k}] = \frac{\Delta^k f(x_i)}{k! h^k}; \quad 0 \le i \le i+k \le n.
$$

### **Démonstration :**

*On le démontre par récurrence. Pour*  $k = 1$ *, on a* 

$$
f[x_i, x_{i+1}] = \frac{f(x_{i+1}) - f(x_i)}{x_{i+1} - x_i} = \frac{\Delta f(x_i)}{h}
$$

wwwwwwwwwwwwwww *donc la relation est vraie pour k* = 1*. Maintenant, supposons que la relation est vraie à l'ordre k.*

$$
f[x_i, x_{i+1}, \dots, x_{i+1+k}] = \frac{f[x_i, x_{i+1}, x_{i+1+k}] - f[x_i, x_{i+1}, \dots, x_{i+k}]}{x_{i+k+1} + x_i} = \frac{\Delta^k f(x_{i+1}) - \Delta^k f(x_i)}{(k+1)! h^{k+1}}
$$

$$
= \frac{\Delta^{k+1} f(x_i)}{(k+1)! h^{k+1}}
$$

### **Forme de Newton par les différences finies progressives**

**Théorème 1.4.3** *Soient*  $x_0, x_1, \ldots, x_n$   $(n+1)$  *points équidistants. Le polynôme d'interpolation de la fonction*  $f$  *aux points*  $x_i$ ,  $i = 0, \ldots, n$  *peut s'écrire* :

$$
P_n(x) = f(x_0) + \frac{\Delta f(x_0)}{1!h}(x - x_0) + \frac{\Delta^2 f(x_0)}{2!h^2}(x - x_0)(x - x_1) + \dots + \frac{\Delta^n f(x_0)}{n!h^n}(x - x_0)\dots(x - x_{n-1}).
$$

*On peut simplifier cette formule en écrivant :*

$$
x = x_0 + sh, \ s \in [0, n] \Rightarrow \frac{x - x_0}{h} = s,
$$

*alors :*

$$
f[x_0, \ldots, x_k](x - x_0)(x - x_1) \cdots (x - x_{k-1}) = \frac{\Delta^k f(x_0)}{k!} \frac{sh(s - 1)h}{h} \cdots \frac{s - k + 1}{h}
$$
  
= 
$$
\frac{\Delta^k f(x_0)}{k!} s(s - 1) \ldots (s - k + 1).
$$

*Donc*

$$
P_n(x) = f(x_0) + \frac{s}{1!} \Delta f(x_0) + \frac{s(s-1)}{2!} \Delta^2 f(x_0) + \dots + \frac{s(s-1)\dots(s-n+1)}{n!} \Delta^n f(x_0).
$$

*Si on utilise la notion suivante :*

$$
C_k^s = \frac{s(s-1)\dots(s-k+1)}{k!},
$$

*on obtient :*

$$
P_n(x) = f(x_0) + C_1^s \Delta f(x_0) + C_2^s \Delta^2 f(x_0) + \cdots + C_n^s \Delta^n f(x_0),
$$

*ou encore sous la forme de récurrence :*

$$
\begin{cases}\nP_0(x) = f(x_0) \\
P_n(x) = P_{n-1}(x) + \frac{\Delta^n f(x_0)}{n! h^n} (x - x_0) \dots (x - x_{n-1}), \quad n \ge 1.\n\end{cases}
$$

**Exemple 1.4.2** *Déterminer le polynôme d'interpolation de Newton progressif associé à la fonction f passant par les points* (0*,* 2)*,*(1*,* 3)*,*(2*,* 10) *et* (3*,* 29)*.*

*On pose*  $x_i = i$ ,  $i = 0, 1, 2, 3$  *et on remarque que les points donnés sont équidistants avec le pas d'interpolation h* = 1*. Sous la forme de Newton progressive, le polynôme d'interpolation de f est donné par :*

$$
P_3(x) = f(x_0) + \frac{\Delta f(x_0)}{1!h}(x - x_0) + \frac{\Delta^2 f(x_0)}{2!h^2}(x - x_0)(x - x_1) + \frac{\Delta^3 f(x_0)}{3!h^3}(x - x_0)(x - x_1)(x - x_2)
$$

*Tout d'abord , on calcul des différences finies progressives se fait comme suit :*

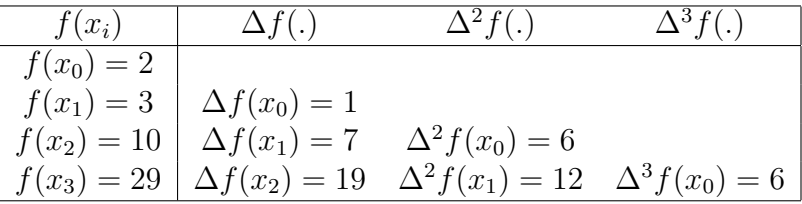

*pour obtenir*

$$
P_3(x) = 2 + x + 3x(x-1) + x(x-1)(x-2).
$$

#### **Différences finies régressives**

$$
l'ordrel \n\begin{array}{rcl}\n\text{if } & \n\begin{array}{rcl}\n\text{if } & \n\begin{array}{rcl}\n\text{if } & \n\end{array} & \n\begin{array}{rcl}\n\text{if } & \n\end{array} & \n\end{array} \\
\text{if } & \n\begin{array}{rcl}\n\text{if } & \n\end{array} & \n\begin{array}{rcl}\n\text{if } & \n\end{array} & \n\end{array} \\
\text{if } & \n\begin{array}{rcl}\n\text{if } & \n\begin{array}{rcl}\n\text{if } & \n\end{array} & \n\end{array} \\
\text{if } & \n\begin{array}{rcl}\n\text{if } & \n\end{array} & \n\end{array} \\
\text{if } & \n\begin{array}{rcl}\n\text{if } & \n\end{array} & \n\end{array} \\
\text{if } & \n\begin{array}{rcl}\n\text{if } & \n\end{array} & \n\end{array} \\
\text{if } & \n\begin{array}{rcl}\n\text{if } & \n\begin{array}{rcl}\n\text{if } & \n\end{array} & \n\end{array} \\
\text{if } & \n\begin{array}{rcl}\n\text{if } & \n\end{array} & \n\end{array} \\
\text{if } & \n\begin{array}{rcl}\n\text{if } & \n\begin{array}{rcl}\n\text{if } & \n\end{array} & \n\end{array} \\
\text{if } & \n\begin{array}{rcl}\n\text{if } & \n\begin{array}{rcl}\n\text{if } & \n\end{array} & \n\end{array} \\
\text{if } & \n\begin{array}{rcl}\n\text{if } & \n\begin{array}{rcl}\n\text{if } & \n\end{array} & \n\end{array} \\
\text{if } & \n\begin{array}{rcl}\n\text{if } & \n\begin{array}{rcl}\n\text{if } & \n\begin{array}{rcl}\n\text{if } & \n\end{array} &
$$

Dans ce cas le polynôme d'interpolation de Newton est donné par :

$$
P_n(x) = f(x_n) + \frac{\nabla f(x_0)}{1!h}(x - x_0) + \frac{\nabla^2 f(x_0)}{2!h^2}(x - x_0)(x - x_1) + \dots + \frac{\nabla^n f(x_0)}{n!h^n}(x - x_0)\dots(x - x_{n-1})
$$

ou encore sous la forme récurrente :

$$
\begin{cases}\nP_0(x) = f(x_n) \\
P_k(x) = P_{k-1}(x) + \frac{\nabla^k f(x_n)}{k! h^k} (x - x_n) \dots (x - x_{n-k+1}), \quad 1 \le k \le n.\n\end{cases}
$$

**Exemple 1.4.3** *Déterminer le polynôme d'interpolation de Newton associé à la fonction f passant par les points* (0*,* 2)*,*(1*,* 3)*,*(2*,* 10)*,*(3*,* 29)*.*

*Posons*  $x_i = i$ ,  $i = 0, 1, 2, 3$ . *et nous remarquons que les points donnés sont équidistants avec le pas d'interpolation h* = 1*. Alors ; sous la forme de Newton régressives ; le polynôme d'interpolation de f est donné par :*

$$
P_3(x) = f(x_n) + \frac{\nabla f(x_0)}{1!h}(x - x_0) + \frac{\nabla^2 f(x_0)}{2!h^2}(x - x_0)(x - x_1) + \frac{\nabla^3 f(x_0)}{3!h^3}(x - x_0)(x - x_1)(x - x_2)
$$

*Le calcul des différences finies régressives se fait comme suit :*

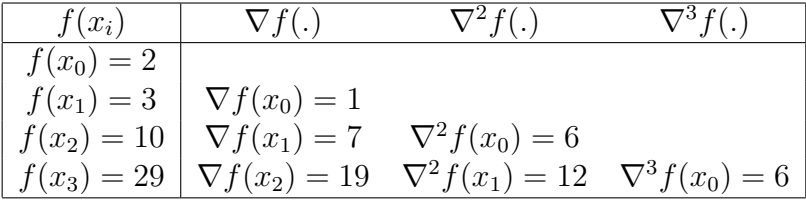

*on obtient alors :*

$$
P_3(x) = 29 + 19(x-3) + 6(x-3)(x-2) + (x-3)(x-2)(x-1).
$$

### <span id="page-16-0"></span>**1.5 Erreur d'interpolation**

L'interpolation permet ; à partir d'un certain nombre de données sur les valeurs d'une fonction ; de faire l'approximation de *f*(*x*) en tout point *x* . Toute fois, cette opération entraîne une erreur d'interpolation qu'il convient d'étudier d'autant plus que les résultats serviront également dans l'analyse de l'intégration et de la dérivation numériques. On exprime l'erreur d'interpolation comme suit :

$$
E(x) = f(x) - P_n(x), \quad x \in [a, b] (a \le x_0 \le \dots \le x_n \le b).
$$

On a démontré précédemment que le polynôme d'interpolation est unique, donc convenablement, on veut utiliser les différences divisées pour trouver :

<span id="page-16-1"></span>
$$
E(x) = \delta^{n+1}[x_0, x_1, ..., x_n](x - x_0)(x - x_1)...(x - x_n).
$$
 (1.3)

Cette formule générale peut être modifiée lorsque la fonction *f* est (*n* + 1) fois continûment dérivable sur l'intervalle  $[a, b]$ , qui est le plus petit intervalle contenant les  $x_i$ ,  $i = 0, \ldots, n$ ,  $f \in$  $C^{n+1}([a, b]).$ 

**Théorème 1.5.1** *Si*  $f \in \mathcal{C}^{n+1}([a,b])$  *est*  $(n+1)$  *fois dérivables sur*  $]a,b[$ *. Alors :* 

$$
\forall x \in [a, b], \exists \xi = \xi(x) \in [a, b] / E(x) = \frac{f^{n+1}(\xi)}{(n+1)!} \prod_{i=0}^{n} (x - x_i).
$$

### **Démonstration :**

Soit  $x \neq xi$ , si non  $E(x) = f(x) - P_n(x) = 0$ . *D'après* ([1.3](#page-16-1)), il suffit de montrer que :

$$
\forall x \in [a, b], \exists \xi = \xi(x) \in [a, b] / \delta^{n+1}[x_0, x_1, \dots, x_n] = \frac{f^{n+1}(\xi)}{(n+1)!}.
$$

*On considère sur* [*a, b*] *la fonction g définie par :*

$$
g(t) = f(t) - P_n(t) - \prod_{i=0}^n (t - x_i) \delta^{n+1} [x_0, x_1, \dots, x_n]
$$

wwwwwwwwwwwwwwwwwwwwwwwwwwwwwwwwwww *La fonction g s*'annule pour  $t \in \{x_0, x_1, ..., x_n\}$ , *donc*  $g \in \mathscr{C}^{n+1}([a, b])$  *et s*'annule au moins *en*  $(n+2)$  *points dans* [*a, b*]*. Alors, d'après le théorème de Rolle,*  $g^0 = g \in \mathcal{C}^{n+1}([a, b])$  *et s*'annule au moins en  $(n+2)$  points dans  $[a, b]$ ;  $g^{(k)}$  a au moins  $(n-k+2)$  racines dans  $[a, b]$  $a \vee c$   $0 \leq k \leq n+1$ ,  $et$   $pour$   $k = n+1$  *:*  $g^{(n+1)}$  *a au* moins une racine dans [*a*, *b*]. Notons *par ξ cette racine de g* (*n*+1)*, on a :*

$$
\begin{cases}\ng^{(n+1)}(\xi) = 0 \\
g^{(n+1)}(t) = f^{(n+1)}(t) -0-(n+1)!\delta^{n+1}[x_0, x_1, ..., x_n].\n\end{cases}
$$

*car*

• 
$$
\frac{d^{n+1}P_n(t)}{d^{n+1}} = 0, \, (deg(P_n) \le n)
$$

$$
\bullet
$$

$$
\prod_{i=0}^{n}(t-x_i) = t^{n+1} + Q_n(t) \Rightarrow \frac{d^{n+1}\prod_{i=0}^{n}(t-x_i)}{d^{n+1}} = \frac{d^{n+1}(t^{n+1} + Q_n(t))}{d^{n+1}} = (n+1)!,
$$

donc 
$$
f^{(n+1)}(\xi)-(n+1)!\delta^{n+1}[x_0, x_1, ..., x_n] = 0, d'où
$$

$$
\delta^{n+1}[x_0, x_1, ..., x_n] = \frac{f^{(n+1)}(\xi)}{(n+1)!}.
$$

**Conséquences** : Si  $f^{(n+1)}$  est continue sur [a, b], alors

$$
|E(x)| = \frac{|f^{(n+1)}(\xi)|}{(n+1)!} \left| \prod_{i=0}^{n} (x - x_i) \right| \le \frac{M_{n+1}}{(n+1)!} \left| \prod_{i=0}^{n} (x - x_i) \right|,
$$
  

$$
M_{n+1} = \max_{t \in [a,b]} |f^{(n+1)}(t)|.
$$

*t∈*[*a,b*]

où

1.

2. Si f est un polynôme de degré 
$$
\leq n
$$
, alors  $f^{(n+1)}(x) = 0 \Rightarrow E(x) = 0, \forall x \in [a, b]$ .  
donc,  $P_n(x) = f(x), \forall x \in [a, b]$ .

**Remarque 1.5.1** *1. L*'erreur est composée de deux termes, le terme  $\left| \prod_{i=0}^{n} (x-x_i) \right|$  $\frac{i=0^{(x-x_i)}|}{(n+1)!}$  *qui dépend du choix des points x<sup>i</sup> et le terme* max *t∈*[*a,b*]  $|f^{(n+1)}(t)|$  lié à la régularité de *f*.

- *2. Pour x donné, ξ<sup>x</sup> est souvent difficile à trouver.Donc l'erreur rèelle est inconnue, on peut par contre de la majorée par :*  $|f(x)-P_n(x)| \leq \frac{|a-b|^{n+1}}{(n+1)!}$  $\frac{a}{(n+1)!}$  *∥*  $f^{(n+1)}$  *∥*∞, ∀*x* ∈ [*a*, *b*]
- 3. *Dans la pratique,*  $f$  *est rarement connue, et quand elle l'est, son appartenance à*  $\mathscr{C}^{n+1}([a,b])$ *n'est pas toujours réalisée, et à fortiori si le nombre*  $(n+1)$  *de points*  $(x_i, y_i)$ ;  $i = 0, \ldots, n$ *est grand !.*
- *4. Dans les conditions "idéales"*  $(f \in \mathscr{C}^{n+1}([a, b])$  *et*  $\xi_x$  *connu)* minimiser  $|E(x)|$  *revient à faire de même pour*  $\begin{array}{c} \begin{array}{c} \begin{array}{c} \end{array}\\ \begin{array}{c} \end{array} \end{array} \end{array}$  $\prod^n$ *i*=0 (*x*−*xi*) *, alors on a intérêt à considérer des abscisses*  $x_i$ ,  $i =$ 0*, . . . , n proches de x (donc réparties -de préférence- de part et d'autre de x).*

# <span id="page-19-0"></span>**Chapitre 2**

# **Dérivation numérique**

Dans les problèmes numériques, il n'est pas évident de calculer la dérivée d'une fonction. On approche toujours cette fonction et on essaye ; sous certaines conditions ; de trouver des formules convenables de la dérivée.

Pour aboutir à notre but, on donne une fonction réelle  $f : [a, b] \to \mathbb{R}$  vérifie quelques conditions nécessaires (conditions de différentiabilités).

En analyse mathématique, il est très connue que la dérivée première de *f* est donnée par :

$$
f'(x) = \lim_{h \to 0} \frac{f(x+h) - f(x)}{h},
$$

Évidemment, si *h* est suffisamment petit , on trouve immédiatement la première formule de différentiabilité :

$$
f'(x) \simeq \frac{f(x+h) - f(x)}{h}
$$

Il est clair que la détermination de cette dernière formule nécessite la connaissance de la valeur de *f* en *x* et *x* + *h* d'un côté et d'un autre côté l'utilisation de la même formule nous permet de trouver les autres dérivées  $f''(x), ..., f^{n}(x)$ .

# <span id="page-19-1"></span>**2.1 Dérivée première**

Pour calculer le dérivation numérique on a trois formules. on prend un *h* suffisamment petit et introduit les notations :

$$
\Delta_h f(x) = f(x+h) - f(x),
$$
  
\n
$$
\nabla_h f(x) = f(x) - f(x-h),
$$
  
\n
$$
\delta_{2h} f(x) = f(x+h) - f(x-h).
$$

### <span id="page-19-2"></span>**2.1.1 Utilisation de la formule de Taylor**

L'une des méthodes les plus anciennes utilisées pour obtenir des formules de dérivation numérique consiste à construire des quotients différentiels à l'aide des développements de Taylor.

#### **Formules à deux points**

#### 1. **Formule de différences finies progressives :**

Effectuons un premier développement de Taylor d'ordre 2 de *f* autour de *x* :

$$
f(x+h) = f(x) + hf'(x) + \frac{h^2}{2}f''(\xi); \ \xi \in [x, x+h],
$$

donc :

$$
hf'(x) = f(x+h) - f(x) - \frac{h^2}{2}f''(\xi)
$$

et on a  $h > 0$  alors :

$$
f'(x) = \frac{f(x+h) - f(x)}{h} - \frac{h}{2}f''(\xi)
$$

On obtient

$$
\begin{cases}\nf'(x) & \simeq & f'_{hd}(x) = & \frac{f(x+h) - f(x)}{h} = & \frac{\Delta f(x)}{h}, \\
E & = & -\frac{h^2}{2} f''(\xi), & \xi \in [x, x+h]\n\end{cases}
$$

◆ La première formule de différences finies progressives et la deuxième est l'erreur commise

**Exemple 2.1.1** *On donne :*

$$
f(x) = \cos(x),
$$

*on veut calculer f ′* ( *π* 3 ) *approchée par la formule de différences finies progressives. on peut prendre*  $h : \overset{\circ}{\mathcal{A}} \mathcal{D} h = 0.1 \quad \textcircled{2} h = 0.01 \quad \textcircled{3} h = 0.001 \quad \textcircled{4} h = 0.0001.$ *On applique immédiatement la formule de différences finies progressives :*

$$
f'(x) \simeq f'_{hd}(x) = \frac{f(x+h) - f(x)}{h},
$$

*où*

$$
f(x) = \cos(x), \ x = \frac{\pi}{3}
$$

 $\Phi$  *pour*  $h = 0.1$  :

$$
f'(\frac{\pi}{3}) = \frac{\cos(\frac{\pi}{3} + 0.1) - \cos(\frac{\pi}{3})}{0.1} = \frac{0.4110438077 - 0.5}{0.1} = -0.8895619232.
$$

 $\Phi$  *pour*  $h = 0.01$  :

$$
f'(\frac{\pi}{3}) = \frac{\cos(\frac{\pi}{3} + 0.01) - \cos(\frac{\pi}{3})}{0.01} = \frac{0.4913148905 - 0.5}{0.01} = -0.8685109493.
$$

 $\Phi$  *pour*  $h = 0.001$  :

$$
f'(\frac{\pi}{3}) = \frac{\cos(\frac{\pi}{3} + 0.001) - \cos(\frac{\pi}{3})}{0.001} = \frac{0.4991337247 - 0.5}{0.001} = -0.8662752594.
$$

 $\Phi$  *pour*  $h = 0.0001$  :

$$
f'(\frac{\pi}{3}) = \frac{\cos(\frac{\pi}{3} + 0.0001) - \cos(\frac{\pi}{3})}{0.0001} = \frac{0.499913395 - 0.5}{0.0001} = -0.8660504023.
$$

✓ *la solution exacte est donnée par :*

$$
f'(\frac{\pi}{3}) = -\sin(\frac{\pi}{3})) = -0.8660254038.
$$

*Lors qu'on compare les valeurs approchée avec la valeur exacte, on trouve l'erreur :*

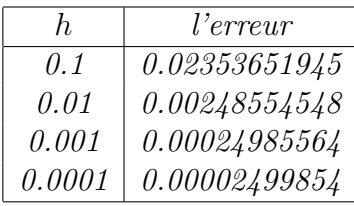

### 2. **Formule de différences finies regressive :**

*f ′* (*x*) utilise la pente de la droite passant par (*x*−*h, f*(*x*−*h*)) et (*x, f*(*x*)). La formule de Taylor à l'ordre 2 donne :

$$
f(x-h) = f(x) - hf'(x) + \frac{h^2}{2}f''(\xi), \xi \in [x-h, x].
$$

On obtient :

$$
\begin{cases}\nf'(x) & \simeq & f'_{hg}(x) = & \frac{f(x) - f(x - h)}{h} = & \frac{\nabla f(x)}{h}, \\
E & = & -\frac{h^2}{2} f''(\xi), \quad \xi \in [x - h, x]\n\end{cases}
$$

◆ les formules précédentes sont la formule de différence finies regressive et l'erreur commise.

### 3. **Formule de différences finies centrées :**

En analyse numérique, on cherche toujours à trouver des solutions approchées avec des erreurs très petits (tend vers zéro) ; c'est-à-dire, on essaye d'améliorer les méthodes existantes.

Pour faire ça, on considère la formule de Taylor en (*x − h*) et (*x* + *h*) comme l'indique les formules suivantes :

$$
f(x+h) = f(x) + hf'(x) + \frac{h^2}{2}f''(\xi) + \frac{h^3}{6}f'''(\xi_1), \xi_1 \in [x, x+h].
$$
  

$$
f(x-h) = f(x) - hf'(x) + \frac{h^2}{2}f''(\xi) - \frac{h^3}{6}f'''(\xi_2), \xi_2 \in [x-h, x].
$$

En soustrayant membre à membre, on obtient :

$$
f(x+h) - f(x-h) = 2hf'(x) + \frac{h^3}{6}f'''(f'''(\xi_1) + f'''(\xi_2)),
$$

ce qui donne :

$$
\begin{cases}\nf'(x) & \simeq & f'_{hc}(x) = & \frac{f(x+h) - f(x-h)}{2h} = & \frac{\delta_{2h}f(x)}{2h}, \\
E & = & -\frac{h^2}{2}f''(\xi), & \xi \in [x-h, x]\n\end{cases}
$$

◆ cette fois les formules sont : la formule de différences finies centrées et l'erreur commise. Pour faire une petite comparaison entre les trois formules qu'on a exposé précédemment, on peut dire que : malgré la nécessité de la valeur de *f* en trois points symétriques : *x* − *h, x, x* + *h* lorsqu'on utilise la formules centrée mais elle est classé la meilleure entre eux.

**Exemple 2.1.2** *Calculer f ′* (0)*, puis f ′* (0) *approchée par la formule de différences finies centrées*  $h = 0.1, \text{ } \partial \dot{u} f(x) = \exp^{\sin x}$ . *Il est clair que f est infiniment dérivable.*

$$
-f'(x) = \cos x \exp^{\sin x} \Rightarrow f'(0) = \cos 0 \exp^{\sin 0} = 1
$$

$$
f'_{hc}(0) \simeq \frac{f(0+0.1) - f(0-0.1)}{2 \times 0.1} = 1.000001.
$$

 $L$ 'erreur :  $E = 1.000001 - 1 = 10^{-6}$ .

**Exemple 2.1.3** *on donne maintenant* :  $f(x) = \sin(x) + x^4 + x$ . *Pour x* = 0*, le tableau suivant nous permet de voir l'évolution des dérivées numériques en fonction de h et de comparer les résultats des* 3 *formules de différences. On a f ′* (0) = 2 :

| $\boldsymbol{h}$ | $J_{hd}$ | $E_1(h)$  | $J_{hq}$ | $E_2(h)$ | $f_{hc}^{'}$ | $E_3(h)$ |
|------------------|----------|-----------|----------|----------|--------------|----------|
| 0.5              | 2.0838   | $-0.0838$ | 1.8338   | 0.1662   | 1.9588       | 0.0412   |
| 0.25             | 2.0052   | $-0.0052$ | 1.9739   | 0.0261   | 1.9896       | 0.0104   |
| 0.125            | 1.9993   | 0.0007    | 1.9995   | 0.0005   | 1.9973       | 0.0026   |
| 0.0625           | 1.9995   | 0.0005    | 1.9991   | 0.0009   | 1.9993       | 0.0007   |
| 0.0312           | 1.99986  | 0.00014   | 1.99980  | 0.0.0002 | 1.99983      | 0.00017  |
| 0.0156           | 1.99996  | 0.00004   | 1.99995  | 0.00005  | 1.99995      | 0.00005  |

**Remarque 2.1.1** *L'importance des formules approchées est souvent dans le cas où h est suffisamment petit* ( $h \rightarrow 0$ ). Donc, on va faire une subdivision (partition) de l'intervalle [a, b] en *sous intervalles de longueurs très petits ; c'est-à-dire :*  $x_0 = a$ ,  $x_1 = a+h$ ,  $x_2 = a+2h$ , ...,  $x_n =$  $a + nh = b$ .

*D'une façon générale, on a :*

 $x_i = a + ih; i = 0, \ldots, n$  *avec*  $h = \frac{b - a}{a}$ *n .*

*Pour étudier l'efficacité des trois formules approchées de la dérivée première, on écrit tout d'abord ces formules aux points de la subdivision, on trouve respectivement :*

*1. La formule de différences finies progressive donne :*

<span id="page-22-0"></span>
$$
f'(x_i) \simeq f'_{hd}(x_i) = \frac{f(x_{i+1}) - f(x_i)}{h}, \ i = 0, \dots, n-1.
$$
 (2.1)

*2. La formule de différences finies régressive donne :*

<span id="page-22-2"></span><span id="page-22-1"></span>
$$
f'(x_i) \simeq f'_{hg}(x_i) = \frac{f(x_i) - f(x_{i-1})}{h}, \ i = 0, \dots, n.
$$
 (2.2)

*3. La formule de différences finies centrées donne :*

$$
f'(x_i) \simeq f'_{hc}(x_i) = \frac{f(x_{i+1}) - f(x_{i-1})}{h}, \ i = 1, \dots, n-1.
$$
 (2.3)

*On remarque bien, qu'on peut pas déterminer la dérivée approchée aux points d'extrémités lorsqu'on utilise les formules* [\(2.1](#page-22-0)), [\(2.2](#page-22-1)) *et* ([2.3\)](#page-22-2); *c'est-à-dire :*  $f_{hd}(x_n)$ ,  $f_{ho}(x_0)$ ,  $f_{hc}(x_0)$  *et*  $f_{hc}(x_n)$  *sont inconnues.* 

*Alors, on essaye de trouver des autres méthodes plus efficaces que*  $(2.1)$  $(2.1)$  $(2.1)$ *,*  $(2.2)$  $(2.2)$  *et*  $(2.3)$  $(2.3)$ *.* 

### **Formules à trois points**

Il est possible de développer d'autres formules, pour cela il suffit d'effectuer un développement de Taylor de *f* autour de *x* avec un pas 2*h* par exemple :

$$
f(x+2h) = f(x) + 2hf'(x) + 2h^2f''(x) + \frac{4h^3}{3}f'''(\xi_1); \xi_1 \in [x, x+2h],
$$
  

$$
f(x+h) = f(x) + hf'(x) + \frac{h^2}{2}f''(x) + \frac{h^3}{6}f'''(\xi_2); \xi_2 \in [x, x+h].
$$
  

$$
\begin{cases} f'_{hd}(x) = \frac{4f(x+h) - 3f(x) - f(x+2h)}{2h}, \\ E = \frac{h^2}{3}f''(\xi), \xi \in [x, x+2h]. \end{cases}
$$

◆ on a exposé précédemment la formule de différences finies progressives et l'erreur commise.

<span id="page-23-1"></span>
$$
\begin{cases}\nf'_{hg}(x) = -\frac{4f(x-h) + 3f(x) + f(x-2h)}{2h}, \\
E = \frac{h^2}{3}f''(\xi), \xi \in [x-2h, x].\n\end{cases}
$$

◆ Ces dernières formules sont : la formule de différences finies régressive et l'erreur commise

### <span id="page-23-0"></span>**2.1.2 Utilisation des formules d'interpolation**

❍ D'aprés le chapitre précédent, la formule d'interpolation sous la forme de Newton s'écrit :

$$
f(x) = f(x_0) + \delta[x_0, x_1](x - x_0) + \delta^2[x_0, x_1, x_2](x - x_0)(x - x_1)
$$
  
+ ... +  $\delta^n[x_0, x_1, ..., x_n](x - x_0)(x - x_1)...(x - x_{n-1}) + \frac{f^{(n+1)}(\xi)}{(n+1)!} \prod_{i=0}^n (x - x_i); \xi \in ]x_0, x_n[.$  (2.4)

On pose  $w_n(x) = \prod_{i=0}^n (x - x_i)$  Et on dérive ([2.4\)](#page-23-1) :

$$
f'(x) = f[x_0, x_1]w'_0(x) + \dots + f[x_0, x_1, \dots, x_n]w'_{n-1}(x) + \frac{f^{(n+1)}(\xi)}{(n+1)!}w'_n(x) + \frac{f^{(n+2)}(\xi)}{(n+1)!}w_n(x); \xi \in ]x_0, x_n[.
$$
\n(2.5)

$$
f'(x) = \prod_{i=0}^{n} (x - x_i) f[x_0, \dots, x_i] w'_{i-1}(x) + \frac{f^{(n+1)}(\xi)}{(n+1)!} w'_n(x) + \frac{f^{(n+2)}(\xi)}{(n+1)!} w_n(x); \xi \in ]x_0, x_n[.
$$
 (2.6)

 $\blacktriangleright$  Pour  $n = 1$ , on a :

$$
f'(x) = \frac{f(x_1) - f(x_0)}{h} + \frac{f^2(\xi)}{2!}(x - x_0 + x - x_1) + \frac{f^3(\xi)}{3!}(x - x_0)(x - x_1); \xi \in ]x_0, x_1[.
$$

posant  $h = x_1 - x_0$  et  $x = x_0$ , pour obtenir :

$$
f'(x_0) = \frac{f(x_1) - f(x_0)}{h} + \frac{f^2(\xi)}{2!}(h); \xi \in ]x_0, x_1[.
$$
 (2.7)

C'est la dérivée à droite d'ordre 1.

❍ Si on utilise la formule de Newton regressive, on obtient :

$$
f'(x_0) = \frac{f(x+h) - f(x-h)}{h} - \frac{f^{(2)}(\xi)}{2!h}; \xi \in ]x_0, x_1[.
$$
 (2.8)

C'est la dérivée à gauche d'ordre 1.

Maintenant, on choisit  $x = \frac{x_0 + x_1}{2}$ 2 et en prenant *x−x*<sup>0</sup> = *h*, on aura la formule centrée d'ordre 2:

$$
f'(x) = \frac{f(x+h) - f(x-h)}{2h} + \frac{h^2}{6} f^{(3)}(\xi); \ \xi \in ]x_0, x_1[ \tag{2.9}
$$

◆ Pour  $n = 2$ , si en prenant  $x = x_0$ ,  $x_1 = x + h$  et  $x_2 = x + 2h$ :

$$
f'(x) = \frac{-3f(x) + 4f(x+h) - 3f(x)}{2h} + \frac{h^2}{3}f^3(\xi); \ \xi \in ]x, x + 2[.
$$

C'est la dérivée à droite d'ordre 2.

La formule de la dérivée à gauche d'ordre 2 est :

$$
f'(x) = \frac{f(x+2h) + 4f(x+h) - 3f(x)}{2h} + \frac{h^2}{3}f^3(\xi); \ \xi \in ]x, x+2[.
$$
 (2.10)

O Si  $x = x_0$ ,  $x_1 = x - h$ ,  $x_2 = x + h$  alors on a la formule centrée d'ordre 2:

$$
f'(x) = \frac{f(x+h) - f(x-h)}{2h} - \frac{h^2}{6} f^3(\xi), \quad \xi \in ]x-h, x+h[ \tag{2.11}
$$

### **Formules à trois points**

● La formule d'approximation en 3 points de la dérivée première, basée sur le polynôme d'interpolation de Lagrange, n'utilise pas des points équidistants.

Étant donné trois points  $(x_1, y_1)$ ,  $(x_2, y_2)$  et  $(x_3, y_3)$  avec  $x_1 < x_2 < x_3$ , la formule suivante nous permet d'approcher la dérivée en un point  $x \in [x_1, x_3]$ .

Le polynôme d'interpolation de Lagrange est donnée par :

$$
P(x) = L_1(x)y_1 + L_2(x)y_2 + L_3(x)y_3,
$$
\n(2.12)

où

$$
L_1(x) = \frac{(x-x_2)(x-x_3)}{(x_1-x_2)(x_1-x_3)},
$$
  
\n
$$
L_2(x) = \frac{(x-x_1)(x-x_3)}{(x_2-x_1)(x_2-x_3)},
$$
  
\n
$$
L_3(x) = \frac{(x-x_1)(x-x_2)}{(x_3-x_1)(x_3-x_2)}.
$$

L'approximation de la dérivée première est donnée par  $f'(x) \approx P'(x)$ , qui peut s'écrire :

$$
P'(x) = L'_1(x)y_1 + L'_2(x)y_2 + L'_3(x)y_3,
$$
\n(2.13)

où

$$
L'_1(x) = \frac{2x - x_2 - x_3}{(x_1 - x_2)(x_1 - x_3)},
$$
  
\n
$$
L_2(x)' = \frac{2x - x_1 - x_3}{(x_2 - x_1)(x_2 - x_3)},
$$
  
\n
$$
L_3(x)' = \frac{2x - x_1 - x_2}{(x_3 - x_1)(x_3 - x_2)}.
$$

Donc

$$
f'(x) = \frac{2x - x_2 - x_3}{(x_1 - x_2)(x_1 - x_3)} y_1 + \frac{2x - x_1 - x_3}{(x_2 - x_1)(x_2 - x_3)} y_2 + \frac{2x - x_1 - x_2}{(x_3 - x_1)(x_3 - x_2)} y_3.
$$
(2.14)

• On choisit d'interpoler une fonction  $f$  en  $x_{i-1}, x_i, x_{i+1}$  (ce qui est moralement plus satisfaisant), on utilise la formule de Newton. Dans ce cas, on a :

$$
P(x) = f(x_{i-1}) + f[x_{i-1}, x_i](x - x_{i-1}) + f[x_{i-1}, x_i, x_{i+1}](x - x_{i-1})(x - x_i).
$$

Donc

<span id="page-24-0"></span>
$$
P'(x_i) = f[x_{i-1}, x_i] + f[x_{i-1}, x_i, x_{i+1}](x_i - x_{i-1}),
$$
\n(2.15)

ce qui fournit, après simplification : **Formule centrée**

$$
f'(x_i) = f(x_{i+1}) \frac{h_{i-1}}{h_i(h_{i-1} + h_i)} + f(x_i) \left(\frac{1}{h_{i-1}} - \frac{1}{h_i}\right) - f(x_{i-1}) \frac{h_i}{h_{i-1}(h_{i-1} + h_i)}.
$$
 (2.16)

La formule ( $\cancel{2.16}$ ) se simplifie notablement dans le cas de points équidistants (*h*<sub>*i*−1</sub> = *h*<sub>*i*</sub> = *h*) pour donner la formule centrée points équidistants

$$
f'(x_i) \simeq \frac{f(x_{i+1}) - f(x_{i-1})}{2h}.
$$
\n(2.17)

**Exemple 2.1.4** *Considérons la fonction*  $f(x) = -\frac{1}{16}$ 12  $x^3 + \frac{1}{16}$ 12  $x^2 + \frac{7}{2}$  $\frac{1}{2}$  *et ses images en*  $x_i = i; i =$  $0, \ldots, 4:$ 

$$
(x_0, f(x_0)) = \left(0, \frac{7}{2}\right), \quad (x_1, f(x_1)) = \left(1, \frac{7}{2}\right), \quad (x_2, f(x_2)) = (2, 3)
$$

$$
(x_3, f(x_3)) = \left(3, \frac{3}{2}\right), \quad (x_4, f(x_4)) = \left(4, -\frac{3}{2}\right).
$$

○ *Progressive à trois points :*  $f'(2) \simeq$ *−f*(4) + 4*f*(3) *−* 3*f*(2) 2 =  $\frac{3}{2}+6-9$  $\frac{3}{2}$  = − 3 4 *.*

○ *Régressive à trois points :*  $f'(2) \simeq$ *f*(0) *−* 4*f*(1) + 3*f*(2) 2 =  $\frac{7}{2} - 14 + 9$  $\frac{2}{2}$  = − 3 4 *.*

*Les formules à trois points peuvent également être obtenues à partir du polynôme d'interpolation de Lagrange. Soient*  $(x_0, f(x_0))$ ,  $(x_1, f(x_1))$  *et*  $(x_2, f(x_2))$  *avec*  $x_0 < x_1 < x_2$ . *Le polynôme de degré* 2 *passant par ces trois points est :*

$$
P_2(x) = \frac{(x-x_1)(x-x_2)}{(x_0-x_1)(x_0-x_2)} f(x_0) + \frac{(x-x_0)(x-x_2)}{(x_1-x_0)(x_1-x_2)} f(x_1) + \frac{(x-x_0)(x-x_1)}{(x_2-x_0)(x_0-x_1)} f(x_2).
$$

*L'approximation de la dérivée première est donnée par*  $f'(x) \simeq P'_2(x)$ , *qui peut s'écrire* :

$$
f'(x) \simeq P'_2(x) = \frac{2x - x_1 - x_2}{(x_0 - x_1)(x_0 - x_2)} f(x_0) + \frac{2x - x_0 - x_2}{(x_1 - x_0)(x_1 - x_2)} f(x_1) + \frac{2x - x_0 - x_1}{(x_2 - x_0)(x_0 - x_1)} f(x_2)
$$

*Lorsque x* prend successivement les valeurs  $x_0$ ,  $x_1$  et  $x_2$ , on obtient les approximations *suivantes :*

$$
\blacktriangleright \text{ Progressive : } f'(x_0) \simeq \frac{2x_0 - x_1 - x_2}{(x_0 - x_1)(x_0 - x_2)} f(x_0) + \frac{x_0 - x_2}{(x_1 - x_0)(x_1 - x_2)} f(x_1) + \frac{x_0 - x_1}{(x_2 - x_0)(x_0 - x_1)} f(x_2)
$$

$$
\blacktriangleright \text{ Régressive : } f'(x_2) \simeq \frac{x_2 - x_1}{(x_0 - x_1)(x_0 - x_2)} f(x_0) + \frac{x_2 - x_0}{(x_1 - x_0)(x_1 - x_2)} f(x_1) + \frac{2x_2 - x_0 - x_1}{(x_2 - x_0)(x_0 - x_1)} f(x_2)
$$

$$
\mathbf{\textit{V}} \ \textit{Centre}: \quad f'(x_1) \simeq \frac{x_1 - x_2}{(x_0 - x_1)(x_0 - x_2)} f(x_0) + \frac{2x_1 - x_0 - x_2}{(x_1 - x_0)(x_1 - x_2)} f(x_1) + \frac{x_1 - x_0}{(x_2 - x_0)(x_0 - x_1)} f(x_2)
$$

*Ce qui donne dans le cas de points équidistants :*

$$
\blacktriangleright \text{ Progressive : } f'(x) \simeq \frac{-3f(x) + 4f(x+h) - f(x+2h)}{2h}.
$$
\n
$$
\blacktriangleright \text{Régressive : } f'(x) \simeq \frac{f(x-2h) - 4f(x-h) + 3f(x)}{2h}.
$$

$$
\checkmark \quad \text{Centre} : \qquad \qquad f'(x) \simeq \frac{f(x+h) - f(x-h)}{2h}.
$$

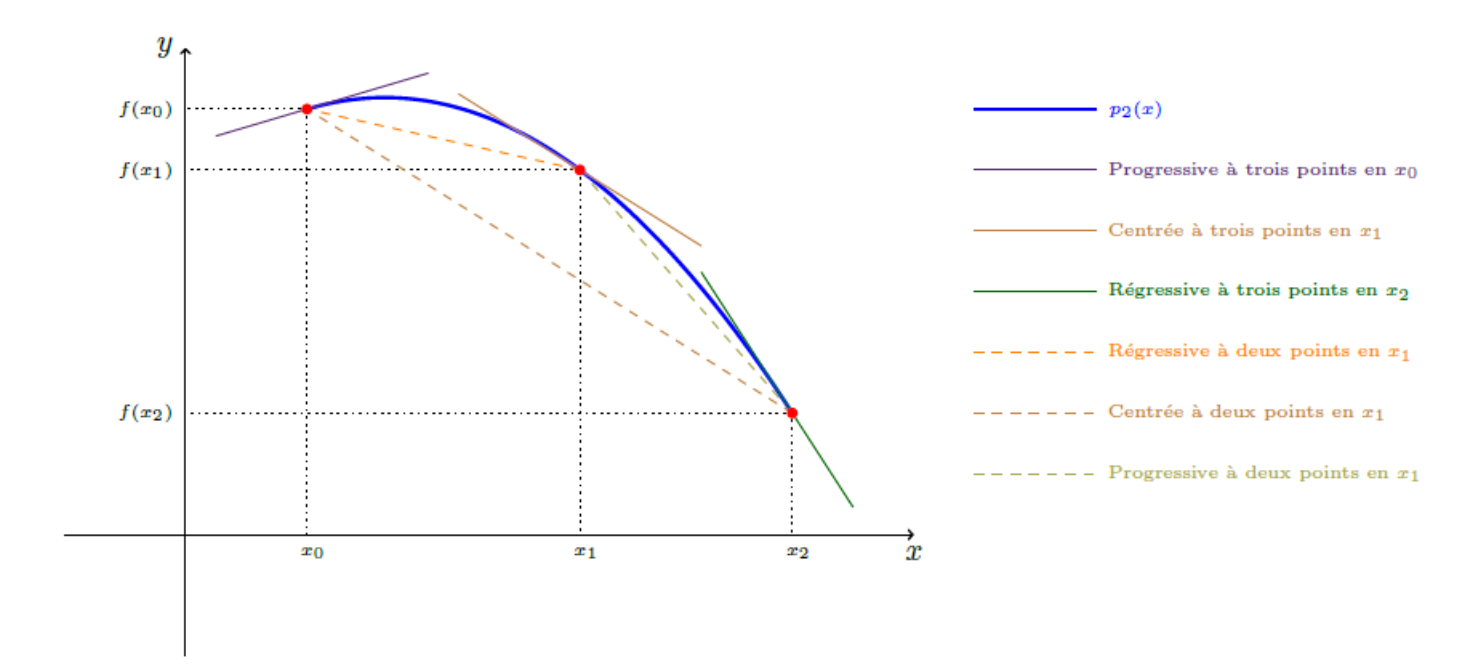

Fig. 2.1 : La figure illustre les différentes possibilités.

## <span id="page-26-0"></span>**2.2 Dérivée seconde**

Dans cette section, en essaye de trouver la dérivée seconde par l'utilisation de mêmes techniques que la dérivée première.

### <span id="page-26-1"></span>**2.2.1 Utilisation de la formule de Taylor**

On a :

$$
f(x+h) = f(x) + hf'(x) + \frac{h^2}{2}f''(x) + \frac{h^3}{6}f'''(x) + \frac{h^4}{4!}f^4(\xi_1); \xi_1 \in ]x, x+h[,
$$

et

$$
f(x-h) = f(x) - hf'(x) + \frac{h^2}{2}f''(x) - \frac{h^3}{6}f'''(x) + \frac{h^4}{4!}f^4(\xi_2); \xi_2 \in ]x-h, x[.
$$

Donc

$$
f(x+h) + f(x-h) = 2f(x) + h^2 f''(x) + \frac{h^4}{4!} \left[ f^4(\xi_1) + f^4(\xi_2) \right]; \xi_1 \in ]x, x+h[, \xi_2 \in ]x-h, x[;
$$

 $p$ our  $\xi_1$  ∈ |*x*, *x* + *h*|,  $\xi_2$  ∈ |*x* − *h*, *x*|. Ainsi :

$$
f''(x) = \frac{f(x+h) + f(x-h) - 2f(x)}{h^2} - \frac{h^4}{4!} [f^4(\xi_1) + f^4(\xi_2)],
$$

avec  $\xi_1 \in ]x, x+h[$  et  $\xi_2 \in ]x-h, x[$ . Il s'ensuit :

$$
f''(x) = \frac{f(x+h) + f(x-h) - 2f(x)}{h^2} - \frac{h^4}{4!} f^4(\xi), \quad \xi \in ]x-h, x+h[.
$$
 (2.18)

C'est une formule centrée d'ordre 2.

❍ On peut établir la formule centrée d'ordre 4

$$
f''(x) = \frac{-f(x+2h) + 16f(x+h) - 30f(x) + 16f(x-h) - f(x-2h)}{12h^2} - \frac{h^4}{90}f^6(\xi),
$$

avec  $\xi \in ]x-h, x+h[$ .

### <span id="page-27-0"></span>**2.2.2 Utilisation des formules d'interpolation**

Pour la dérivée seconde, on choisit en général d'interpoler sur 3 points, ce qui donne (dans le cas de points équidistants) :

$$
f(x) = f(x_0) + f[x_0, x_1](x - x_0) + f[x_0, x_1, x_2](x - x_0)(x - x_1) + \frac{f^3(\xi)}{3!} \prod_{i=0}^{2} (x - x_i), \quad \xi \in ]x_0, x_2[
$$

Alors

$$
f'(x) = f[x_0, x_1] + f[x_0, x_1, x_2](2x - x_1 - x_0) + \frac{f^4(\xi)}{3!}(x - x_0)(x - x_1)(x - x_2)
$$

$$
+ \frac{f^3(\xi)}{3!}[(2x - x_1 - x_0)(x - x_2) + (x - x_0)(x - x_1); \xi \in ]x_0, x_2[.
$$
 (2.19)

Ainsi

$$
f''(x) = 2f[x_0, x_1, x_2] + \frac{f^4(\xi)}{3!} [(2x - x_1 - x_0)(x - x_2) + (x - x_0)(x - x_1)] - \frac{f^5(\xi)}{3!} + \frac{f^3(\xi)}{3!} [2(x - x_2) + (2x - x_1 - x_0) + (2x - x_0 - x_1)].
$$
 (2.20)

Si  $x = x_0, x_1 = x + h, x_2 = x + 2h$ , alors la formule de la dérivée seconde d'ordre 2 est donnée par :

$$
f''(x) = \frac{f(x) + 2f(x+h) + f(x+2h)}{h^2} - \frac{2h^2}{3}f^4(\xi) - \frac{h}{3}f^3(\xi), \quad \xi \in ]x - h, x + h[ \quad (2.21)
$$

Donc la dérivée seconde aux points équidistants est :

$$
f''(x_i) \simeq \frac{f(x_{i+1}) + f(x_{i-1}) - 2f(x_i)}{h^2}.
$$

### <span id="page-27-1"></span>**2.3 Dérivées d'ordre supérieur**

Appliquons exactement le même principe pour calculer les dérivées approchées d'ordre supérieur (*≥* 2), seulement les fonctions doivent être connues aux moins en trois points et plus et par conséquent on est sûr que le degré du polynôme d'interpolation qui approxime la fonction soit suffisant pour que sa dérivée *n me* soit non nulle !.

### ● **Formules de Taylor et dérivées d'ordre supérieur**

Pour obtenir les formules de la troisième et la quatrième dérivée, on prend une combinaison linéaire des développement de Taylor, pour *f*(*x* + 2*h*)*, f*(*x* + *h*)*, f*(*x*−*h*) et *f*(*x*−2*h*)*.* Quelques formules centrales d'ordre  $2(O(h^2))$ :

$$
f'(x) \simeq \frac{1}{2h} [f(x+h)-f(x-h)],
$$
  
\n
$$
f''(x) \simeq \frac{1}{h^2} [f(x+h)-2f(x)+f(x-h)],
$$
  
\n
$$
f^{(3)}(x) \simeq \frac{1}{2h^3} [f(x+2h)-2f(x+h)+2f(x-h)-f(x-2h)],
$$
  
\n
$$
f^{(4)}(x) \simeq \frac{1}{h^4} [f(x+2h)-4f(x+h)+6f(x)-4f(x-h)+f(x-2h)]].
$$

### ● **Interpolation de Lagrange et dérivées d'ordre p**

Lorsqu'on utilise les polynômes d'interpolation de Lagrange, les dérivées d'ordre *p* de *f* au point *x* sont calculées par :

<span id="page-28-2"></span>
$$
f^{(p)}(x) = \sum_{i=0}^{n} f(x_i) A_{i,p}(x);
$$
\n(2.22)

avec  $A_{i,p}(x) = L_{i,n}^p(x)$ ,  $p \leq n$ .

**Remarque 2.3.1**

*1• La formule* [\(2.22\)](#page-28-2) *est exacte pour les polynômes de degrés ≤ n.*

*2• Les Ai,p*(*x*) *sont indépendants de f et peuvent être calculées une fois pour toutes.*

### <span id="page-28-0"></span>**2.4 Erreur**

D'après le chapitre précédent, on sait qu'on peut approcher *f* par un polynôme de degré *n* avec une certaine erreur, plus précisément :

$$
f(x) = P_n(x) + E(x),
$$

c'est-à-dire :

<span id="page-28-3"></span>
$$
E(x) = f(x) - P_n(x) = \frac{f^{n+1}(\xi)}{(n+1)!} \prod_{i=0}^{n} (x - x_i).
$$
 (2.23)

Si on dérive les deux membres de l'équation  $(2.23)$  $(2.23)$ , il vient ce qui suit :

$$
E'(x) = f'(x) - P'_n(x).
$$

Après quelques opérations, on obtient finalement :

$$
E_n(x) = \frac{(-1)^n h^n f^{(n+1)}(\xi)}{(n+1)!},
$$

avec  $\xi \in [x_0, x_n]$ .

Les formules qu'on a exposé dans les sections précédentes sont des formules approchées de la dérivée ; à cette raison, on étudie l'erreur entre les valeurs exactes et les valeurs approchées.

### <span id="page-28-1"></span>**2.4.1 Dérivée première**

**Théorème 2.4.1** *Soient*  $f : \mathbb{R} \to \mathbb{R}$  *de classe*  $\mathscr{C}, x_0 \in \mathbb{R}$  *et*  $h > 0$ *. Alors :* 

$$
E_d = \left| f'(x_0) - f'_{hd}(x_0) \right| \leq \frac{h}{2} \max_{x \in [x_0, x_0 + 1]} \left| f''(x) \right|.
$$

# **Démonstration :**

*Soient*  $f: \mathbb{R} \to \mathbb{R}$  *de classe*  $\mathscr{C}, x_0 \in \mathbb{R}$  *et*  $h > 0$ *, en utilisant le développement de Taylor :* wwwwwwww

$$
f(x_0 + h) = f(x_0) + hf'(x_0) + \frac{h^2}{2}f''(\xi), \ \xi \in [x_0, x_0 + h],
$$

*donc :*

$$
\left|f'(x_0) - \frac{f(x_0 + h) - f(x_0)}{h}\right| = \left|\frac{h}{2}f''(x)\right| \le \frac{h}{2} \max_{x \in [x_0, x_0 + 1]} \left|f''(x)\right|.
$$

*Alors, on obtient que :*

$$
\left|f'(x_0) - f'_{hd}(x_0)\right| \le \frac{h}{2} \max_{x \in [x_0, x_0 + 1]} \left|f''(x)\right|.
$$

**Théorème 2.4.2** *Soient*  $f : \mathbb{R} \to \mathbb{R}$  *de classe*  $\mathscr{C}, x_0 \in \mathbb{R}$  *et*  $h > 0$ *. Alors :* 

$$
E_g = \left| f'(x_0) - f'_{hg}(x_0) \right| \leq \frac{h}{2} \max_{x \in [x_0 - 1, x_0]} \left| f''(x) \right|.
$$

Par la formule de Taylor d'ordre 3*,* on aura le théorème suivant :

**Théorème 2.4.3** *Soient*  $f : \mathbb{R} \to \mathbb{R}$  *de classe*  $\mathscr{C}, x_0 \in \mathbb{R}$  *et*  $h > 0$ *. Alors* 

$$
E_c = \left| f'(x_0) - f'_{hc}(x_0) \right| \leq \frac{h^2}{24} \max_{x \in [x_0 - \frac{1}{2}, x_0 + \frac{1}{2}]} |f^3(x)|.
$$

# **Démonstration :**

*Soient f* : R *→* R *de classe C , x*<sup>0</sup> *∈* R *et h >* 0*, d'après le développement de Taylor on a :*

$$
f\left(x_0 + \frac{h}{2}\right) = f(x_0) + \frac{h'}{2}(x_0) + \frac{h^2}{8}f''(x_0) + \frac{h^3}{48}f^3(\xi_1), \quad \xi_1 \in \left[x_0, x_0 + \frac{h}{2}\right]
$$

*et*

$$
f\left(x_0 - \frac{h}{2}\right) = f(x_0) - \frac{h'}{2}(x_0) + \frac{h^2}{8}f''(x_0) - \frac{h^3}{48}f^3(\xi_2), \quad \xi_2 \in \left[x_0 - \frac{h}{2}, x_0\right].
$$

Et on a aussi comme résultat le théorème suivant :

**Théorème 2.4.4** *Soient*  $f : \mathbb{R} \to \mathbb{R}$  *de classe*  $\mathscr{C}, x_0 \in \mathbb{R}$  *et*  $0 < h \leq 1$ *. Alors* 

$$
E_c = \left| f'(x_0) - \frac{f\left(x_0 + \frac{h}{2}\right) - f\left(x_0 - \frac{h}{2}\right)}{h} \right| \leq Ch^2.
$$

*Donc d'après ce théorème il suffit de prendre*  $C = \frac{1}{2}$ 24 max  $x \in [x_0 - \frac{1}{2}, x_0 + \frac{1}{2}]$  $|f^3(x)|$ .

### <span id="page-29-0"></span>**2.4.2 Dérivée seconde**

En utilisant le même principe que la première dérivée, il suffit dans ce cas de passer à l'ordre 4 dans la formule de Taylor, on aura :

**Théorème 2.4.5** *Soient*  $f : \mathbb{R} \to \mathbb{R}$  *de classe*  $\mathscr{C}, x_0 \in \mathbb{R}$  *et*  $h > 0$ *. Alors :* 

$$
E_c = \left| f''(x_0) - f'_{hc}(x_0) \right| \le \frac{h^2}{24} \max_{x \in [x_0 - 1, x_0 + 1]} |f^4(x)|.
$$

# $\frac{1}{2}$ <sup>-</sup>Démonstration :

*Soient*  $f : \mathbb{R} \to \mathbb{R}$  *de classe*  $\mathscr{C}, x_0 \in \mathbb{R}$  *et*  $h > 0$ *, on a :* 

$$
f''(x_0) = \lim_{h \to 0} \frac{f'\left(x_0 + \frac{h}{2}\right) - f'\left(x_0 - \frac{h}{2}\right)}{h}
$$

*et*

$$
f'\left(x_0 + \frac{h}{2}\right) \simeq \frac{f\left(x_0 + \frac{h}{2} + \frac{h}{2}\right) - f\left(x_0 + \frac{h}{2} - \frac{h}{2}\right)}{h},
$$

$$
f'\left(x_0 - \frac{h}{2}\right) \simeq \frac{f\left(x_0 - \frac{h}{2} + \frac{h}{2}\right) - f\left(x_0 - \frac{h}{2} - \frac{h}{2}\right)}{h}.
$$

*D'où :*

$$
f''(x_0) \simeq \frac{f(x_0 + h) - 2f(x_0) + f(x_0 - h)}{h^2}.
$$

*D'autre part, on a aussi*  $\forall f \in \mathscr{C}$ ,  $x_0 \in \mathbb{R}, \exists C > 0, \forall 0 < h < 1$ :

$$
f''(x_0) = \frac{f(x_0 + h) - 2f(x_0) + f(x_0 - h)}{h^2} \le Ch^2.
$$

*Il suffit de prendre*  $C = \frac{1}{2}$ 24 max *x∈*[*x*0*−*1*,x*0+1]  $|f^4(x)|.$ 

 $\Big\}$  $\Big\}$  $\Big\}$  $\overline{\phantom{a}}$ 

# <span id="page-31-0"></span>**Chapitre 3 Applications**

Dans ce chapitre, on présente quelques codes de programmation utilisés de le domaine de la dérivation numérique; ensuite, on donne une application; dans le même sujet; qui est le d'écoulement de l'eau dans une conduite cylindrique.

 $\bullet$  Pour calculer la dérivée numérique d'une fonction  $f$ , on peut utiliser un de les trois formules qu'on a vu dans le deuxième chapitre :

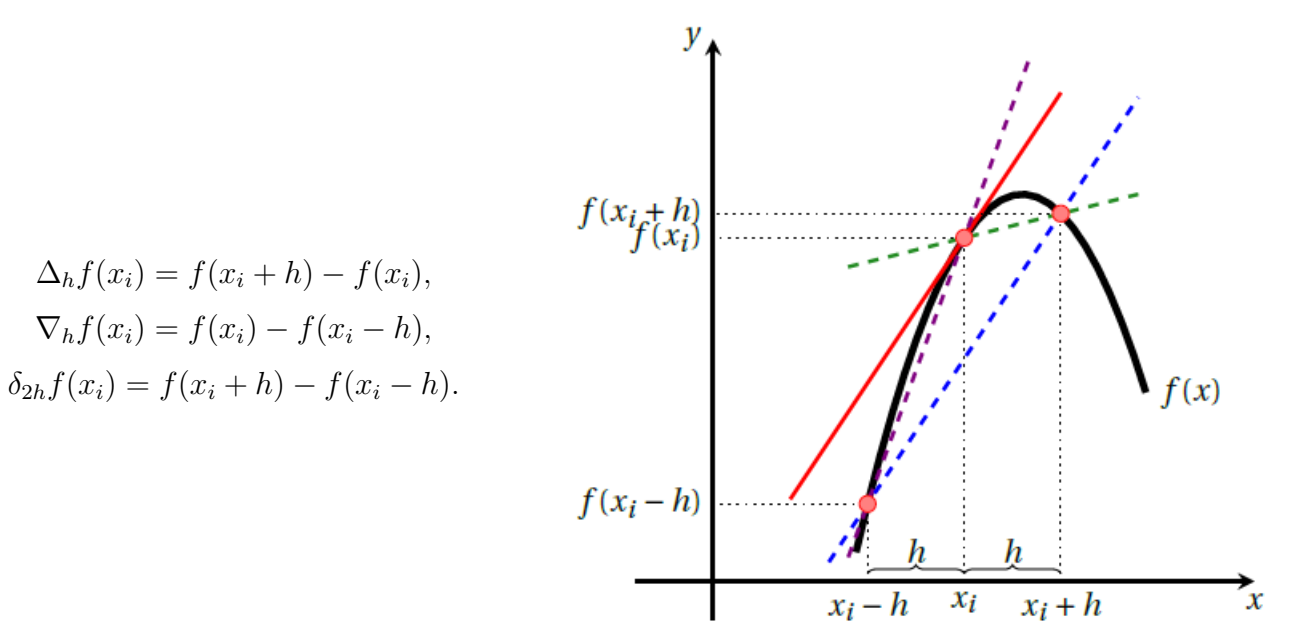

On définit simplement ce programme :

 $-\frac{1}{2}$  $\overline{\text{def}}$  *def derivee*  $(f, x, h)$  : *return*  $(f(x+h) - f(x-h))/(2/h)$ 

● Comme on peut tracer le graphe de la dérivée numérique de cette fonction, on utilise par exemple :

 $-\frac{1}{2}$  $def trace\cdot derive(f, a, b, **nbpoints** = 100)$ :  $ax = np.linalg (a, b, nbpoints)$  $ay = [deriveef, t, 1e - 5]$  *for t in ax plt.plot(ax, ay*)

● Pour obtenir une meilleure subdivision on donne le nombre des points et on va utiliser la fonction linspace du module numpy.

 $-\frac{1}{2}$  $def$  *choix-de-h(f, fprime, x)* :  $ax = npu$ *np.linspace* $(4, 8, 100)$  $ay = [abs(fprime(x)-derive(f, x, 10 * *(-y)))]$  *for y in ax] plt.plot(ax, ay)*

• Comme un exemple : on va utiliser la fonction sin en  $x = \frac{\pi}{4}$  $\frac{\pi}{4}$ , on obtient le graphe suivant :

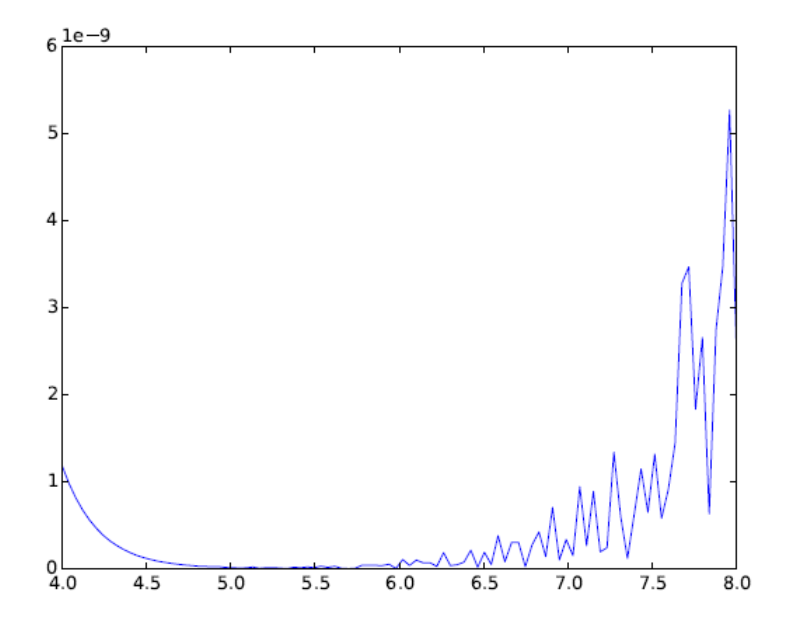

 $\checkmark$  On remarque une amélioration de la précision progressivement que y croît jusqu'à ce que les erreurs d'arrondi deviennent prépondérantes.

● Maintenant, on utilise la méthode de Newton pour obtenir la dérivée numérique :

 $\frac{1}{\sqrt{2}}$ *def* mon-newton-bis  $(f, a, tol = 1e - 10, nmax = 100)$ : *return mon-newton* (*f, lambda x* : *derivee* (*f, x,* 1*e −* 5)*, a, tol, nmax*)

● Pour obtenir aussi la méthode de Lagrange, on utilise le code suivant :

```
def Lagrange(t,x,y) :
     p = 0n = len(x)L = [1 \text{ for } i \text{ in } \text{range}(n)]for i in range(n) :
        for j in range(n) :
          if i! = i :
             L[i]* = (t - x[j])/(x[i] - x[j])p+ = y[i] * L[i]return p
```
 $\frac{1}{2}$ *from matplotlib.pylab import∗ ♯ INPUT*  $x = \left[1, 2, 3, 4, 5\right]$  $y = [0, 1, 0, 1, 0]$ *dy* = [*−*1*,* 1*,* 0*, −*1*,* 0] *♯ Calcul des polynômes en un point*

 $t = 1.5$ *print "La valeur du polynôme de Lagrange en,*"*t,* "*est*"*, lagrange*(*t, x, y*) *♯ Calcul des polynômes en plusieurs points d'un intervalle pour afficher import numpy as np import matplotlib.pyplot as plt axis* ([0*,* 6*, −*2*,* 2])  $t = \text{arange}(0, 6, .1)$  $lt = [$ *for k in t* :

 $lt.append(\text{lagrange}(k, x, y))$ *plot* (*x, y,* '*ro*'*, t, lt,* '*b*') *show()*

On donne *f* une fonction définie et dérivable sur  $[-5, 5]$  sous la forme :  $f(x) = \frac{1}{1 + x^2}$ . • Le code suivant définit et représente graphiquement la fonction  $f$  dans l'intervalle  $[-5,5]$ :

```
\frac{1}{2}import numpy as np
import matplotlib.pyplot as plt
   def(f(x)):
    return 1/1(1 + x * x)a = −5; b = 5;
   ax = npunp.linspace(a, b, 100);
    pIt.pIot(ax, f(ax), r')plt.show
```
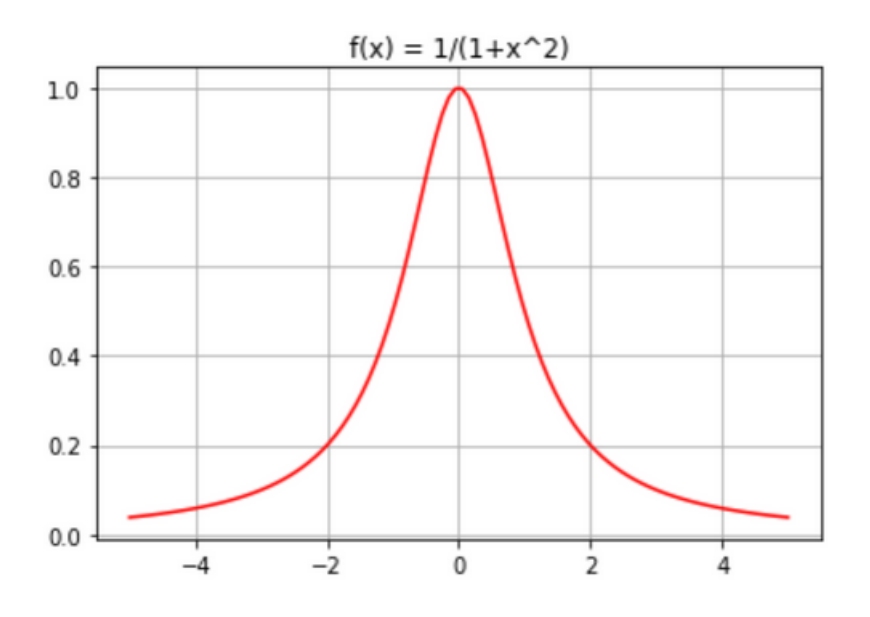

 $\bullet$  Ceci une fonction Lagrange  $(f, a, b, n)$  qui calcule le polynôme de degré *n* interpolant la fonction  $f$  en  $(n + 1)$  points d'abscisse  $x_i$  équidistants dans l'intervalle  $[a, b]$ .

```
\frac{1}{\sqrt{2}}def Lagrange(f,a,b,n) : x = np.linspace (a,b, n + 1)
      x = np.poluld([1, 0]) P = 0for i in range (n + 1) :
         if (i == j):
          continue
         eles
            Li = li * (X_x[j])/(x[i] - x[j])return p
```
● Si on veut représenter ; sur le même graphique ; la courbe de *f* et le polynôme d'interpolation de Lagrange, on a ce code :

# $-\frac{1}{2}$

```
for n in range (3) :
     plt.plot(ax, np.polyval(PL[n], ax)plt.lilte(" Interpolation de Lagrange de 1/(1+x^2)")
leg = [{}^{n} f(x) = 1/(1 + x^{2})^{n}]for n in range ([3, 5, 10] :
          leg = leg + ["n = " + strn]plt.xlabel ('x')
plt.ylabel ('y')
plt.legendleg
plt.grid()
plt.show()
```
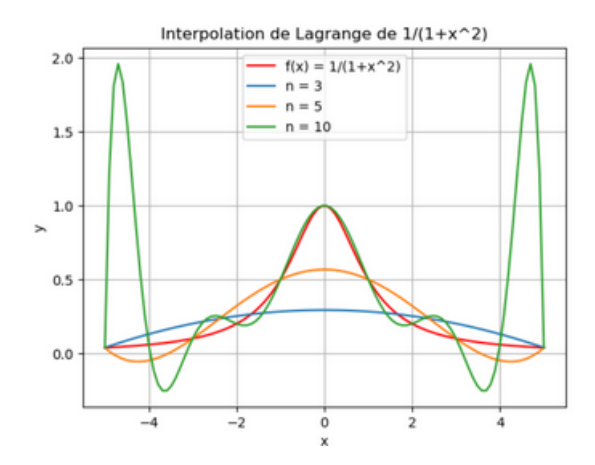

Par une application simple, on démontre expérimentalement que l'utilisation de la dérivation numérique est trop vaste, à titre d'exemple : on a mesuré toutes les 10 secondes la vitesse (en m/s) d'écoulement de l'eau dans une conduite cylindrique, les résultats expérimentaux ont les donnés dans le tableau :

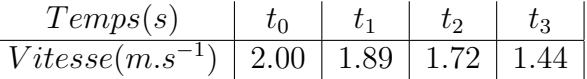

on a calculé à l'aide de ces données la table de différences divisées suivant :

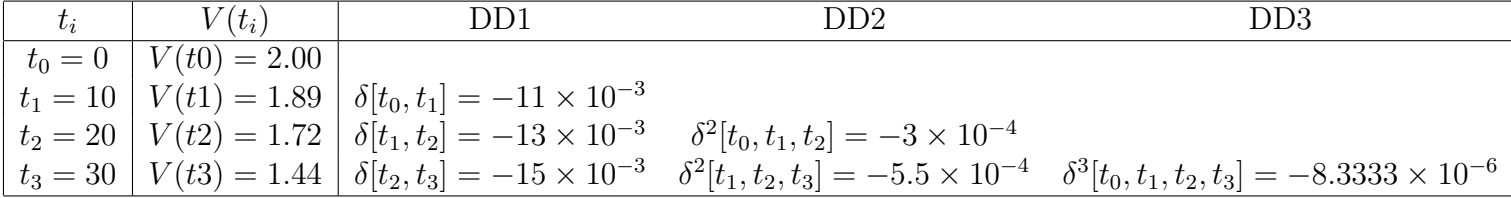

On cherche à trouver l'approximation de la vitesse  $V(m.s^{-1})$  en  $t = 15s$ , à l'aide de l'interpolation de Newton.

D'après les chapitres précédents, le polynôme de l'interpolation de Newton est comme suit :

$$
P_n(x) = f(x_0) + \delta[x_0, x_1](x-x_0) + \cdots + \delta^n[x_0, x_1, ..., x_n](x-x_0)(x-x_1)...(x-x_{n-1}).
$$

Pour  $n=2$ :

$$
P_2(x) = V(t_0) + \delta[t_0, t_1](t - t_0) + \delta^2[t_0, t_1, t_n 2](t - t_0)(t - t_1).
$$

Donc à l'aide de la table de différences divisées, on a le polynôme de degré 2 :

$$
P_2(t) = 2 - 11 \times 10^{-3} t - 3 \times 10^{-4} t(t - 10),
$$

Ce qui donne l'approximation :

$$
V(15) \simeq P_2(15) = 1,8125.
$$

Maintenant pour mesurer la précision, on calcule l'erreur commise :

$$
E(x) = \delta^3[t_0, t_1, t_2, t_2](t - t_0)(t - t_1)(t - t_2),
$$

alors

$$
\begin{array}{rcl}\n|V(15) - P_2(15)| & = & \delta^3[t_0, t_1, t_2, t](15 - t_0)(15 - t_1)(15 - t_2)) \\
& \simeq & \left| \delta^3[t_0, t_1, t_2, t_3](15 - 0)(15 - 10)(15 - 20) \right| = 3,1249875 \times 10^{-3}.\n\end{array}
$$

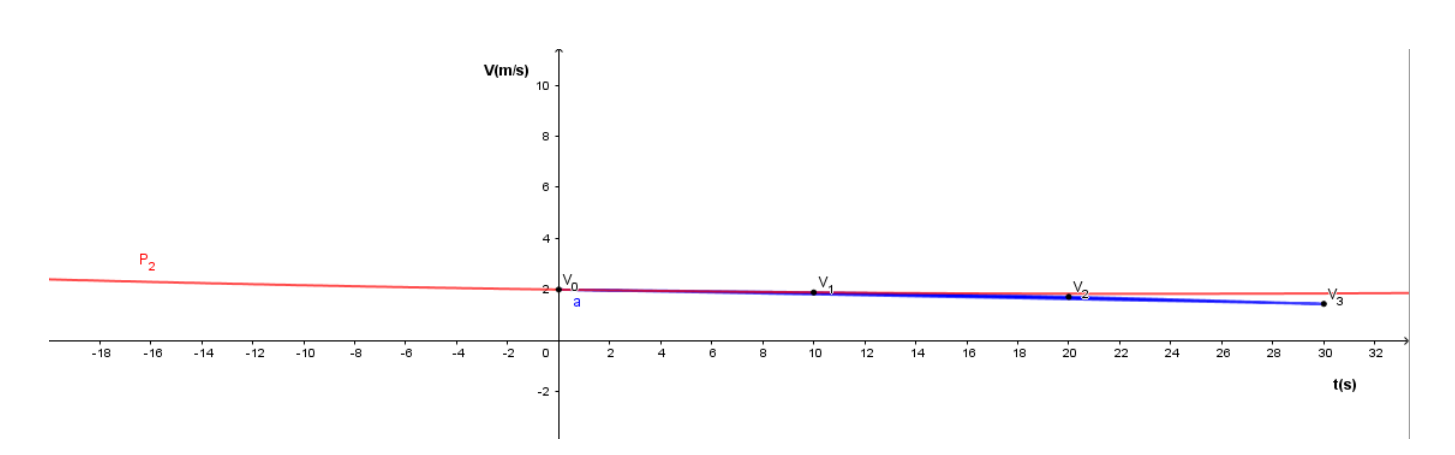

Enfin, on utilise la formule des différences finies centrées pour trouver une approximation de l'accélération d'écoulement de l'eau à  $t=20s$  :

$$
\gamma = \frac{dV}{dt} = V'(t_i) = \frac{V(t_{i+1}) - V(t_{i-1})}{2h}
$$
  
= 
$$
\frac{V(t_3) - V(t_1)}{2h}
$$
  
= 
$$
\frac{1.44 - 1.84}{2 \times 10} = -21.5 \times 10^{-3} m.s^{-1}
$$

# <span id="page-37-0"></span>**Conclusion**

L'analyse numérique est une branche des mathématiques appliquées s'intéressant au développement de méthodes numériques pour le calcul approximative des solutions de quelques problèmes scientifiques qu'ils sont difficiles d'obtenir par des moyens analytiques.

A la fin de ce mémoire, nous avons trouvé la réponse à notre question qu'est :

### **Pour quoi nous avons besoin d'approximer les dérivées ?**

Durant ce travail, nous avons présenté quelques méthodes approchées qui nous permet de gagner du temps en minimisant l'erreur avec un coût en calcul raisonnable. Mais il restes d'autres méthodes qu'on les pas aborder comme : l'extrapolation de Richardson.

# **Bibliographie**

- [1] Alfion Quarteroni, Riccardo Sacco et Fausto Saleri, *Méthode Numèrique*, 2007.
- [2] Andrè Fortin, *analyse numérique pour ingénieur* , Quatrième édition.
- [3] Antonie Hernrot, *analyse numérique*,université de Lorraine, 2016/2017.
- [4] Elabidi Ibrahim, *Analyse Numérique, Activité* ( En arabe).
- [5] Germain Gandor, *Interpolation, intégration et dérivation*, 2019/2020.
- [6] Jean Paul Calvi, *Analyse numérique*,UPS ; université de Toulouse, 2013/2014.
- [7] Vincent Nozick, *Dérivation numérique*, université de Gustave Eiffel.
- [8] Moulay Ismail, *Chapitre 1 Interpolation Polynomiale*, département mathématique et informatique, université Mekès, 2018/2019.
- [9] Q.Louveaux, *Introduction a l'Analyse Numérique* ,2013.